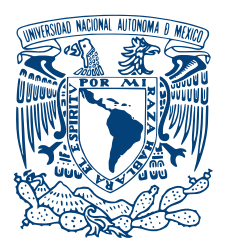

## UNIVERSIDAD NACIONAL AUTÓNOMA DE MÉXICO PROGRAMA DE MAESTRÍA Y DOCTORADO EN INGENIERÍA QUÍMICA - METALURGIA

## Efecto del gas de cobertura en los mecanismos de TRANSFERENCIA DE CALOR DENTRO DE ARCOS ELÉCTRICOS DE soldadura

## TESIS QUE PARA OPTAR POR EL GRADO DE: MAESTRO EN INGENIERÍA

## PRESENTA: Rodrigo Villarreal Medina

## TUTOR PRINCIPAL<br>Dr. Marco Aurelio Ramírez Argáez, Facultad de QUÍMICA

CIUDAD UNIVERSITARIA, CDMX, 2021 MAYO

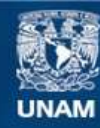

Universidad Nacional Autónoma de México

**UNAM – Dirección General de Bibliotecas Tesis Digitales Restricciones de uso**

## **DERECHOS RESERVADOS © PROHIBIDA SU REPRODUCCIÓN TOTAL O PARCIAL**

Todo el material contenido en esta tesis esta protegido por la Ley Federal del Derecho de Autor (LFDA) de los Estados Unidos Mexicanos (México).

**Biblioteca Central** 

Dirección General de Bibliotecas de la UNAM

El uso de imágenes, fragmentos de videos, y demás material que sea objeto de protección de los derechos de autor, será exclusivamente para fines educativos e informativos y deberá citar la fuente donde la obtuvo mencionando el autor o autores. Cualquier uso distinto como el lucro, reproducción, edición o modificación, será perseguido y sancionado por el respectivo titular de los Derechos de Autor.

## JURADO ASIGNADO:

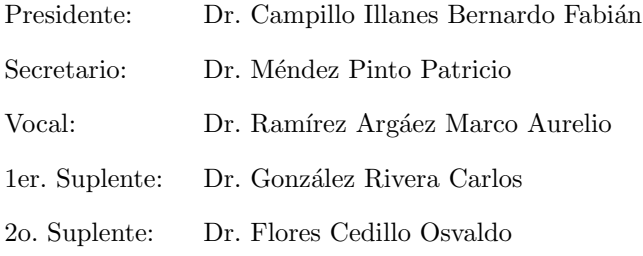

 ${\rm La}$ tesis se realizó en Laboratorio 203. Edificio D. Facultad de Química. UNAM. CDMX. México.

#### TUTOR DE TESIS:

Dr. Marco Aurelio Ramírez Argáez, Facultad de Química

———————————————————

## Resumen

En esta tesis de grado se usaron los resultados numéricos obtenidos en el software CFD Phoenics del conjunto de gases de cobertura más utilizados en la soldadura de arco eléctrico, con el fin de obtener mapas de mecanismos de transporte de energía predominante. Los mapas se obtuvieron usando un código en MATLAB que encuentra el mecanismo dominante de entrada y salida de energía en cada celda y la intensidad de este. Se encontró que la estructura de los mapas es esencialmente la misma para todos los gases y que el tamaño de la zona donde predomina cada mecanismo depende de la distribución de los vectores: de densidad de corriente para el efecto Joule, gradiente de temperatura para la conducción y velocidad para la convección.

# ´ Indice general

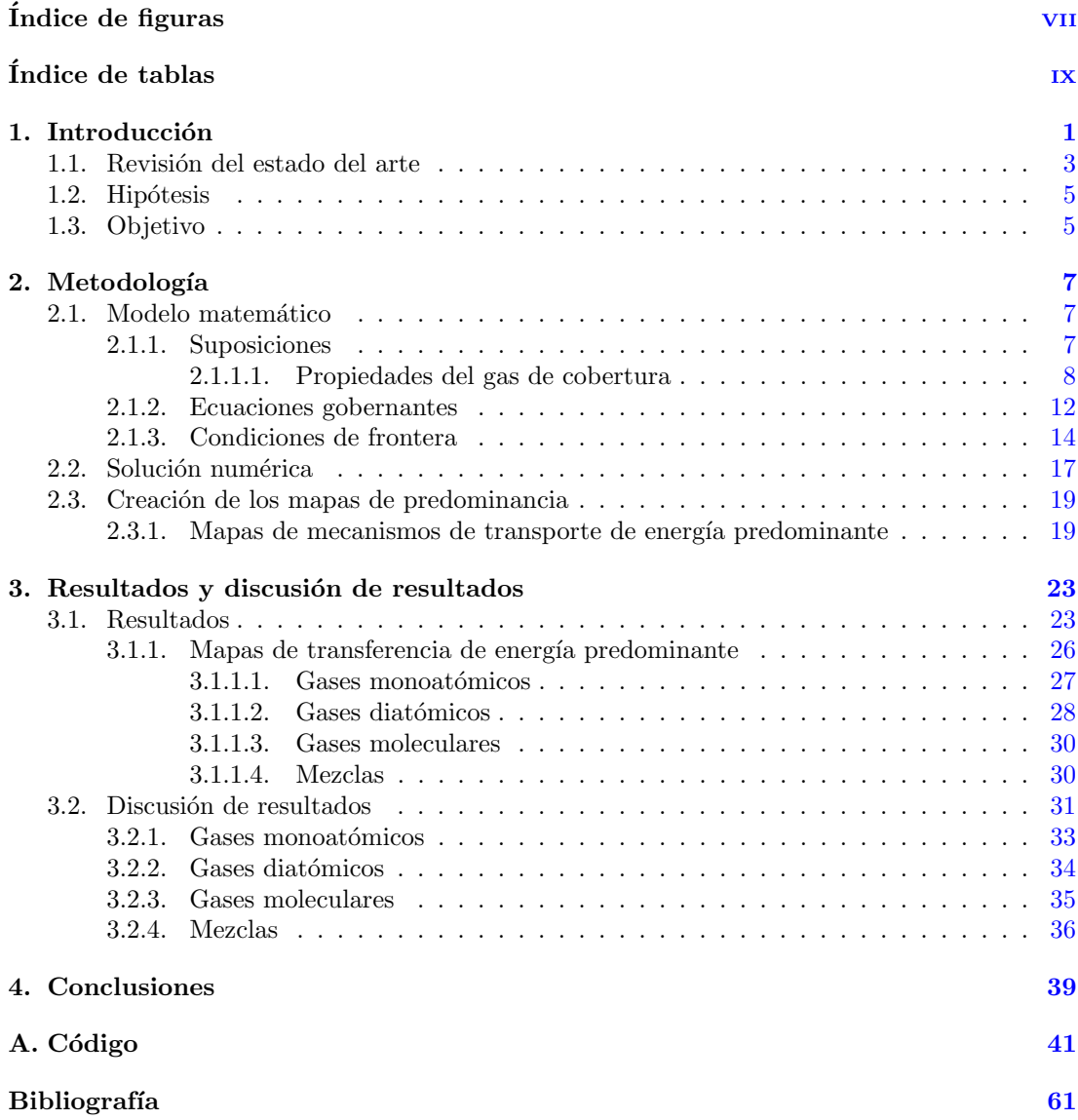

# ´ Indice de figuras

<span id="page-11-0"></span>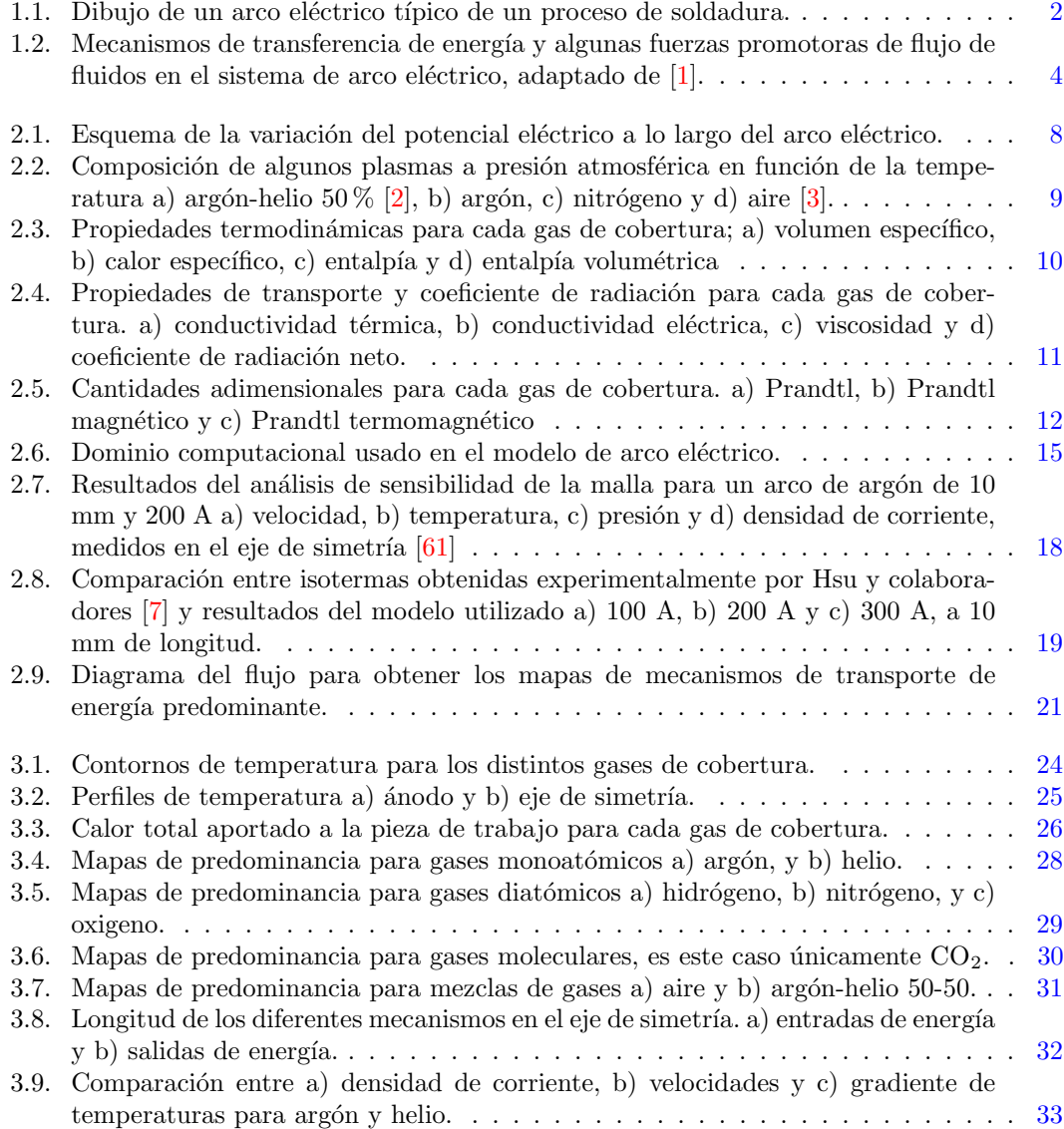

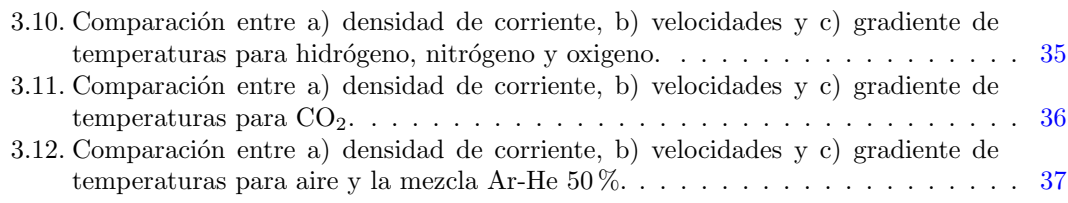

# ´ Indice de tablas

<span id="page-13-0"></span>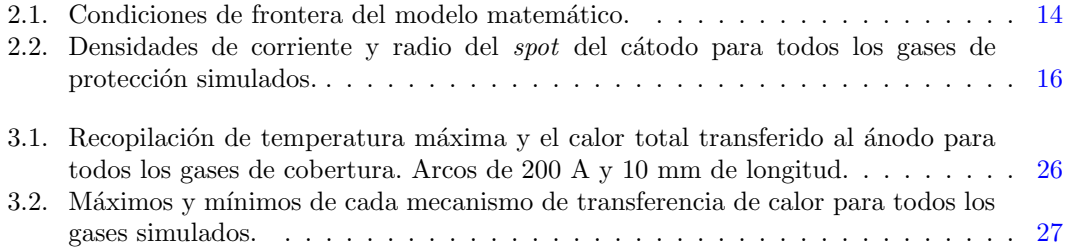

## Capítulo 1

## Introducción

<span id="page-15-0"></span>Por su versatilidad, productividad y bajo costo relativo, la soldadura es el proceso más utilizado para unir materiales metálicos en muchas ramas de la industria; desde la construcción hasta el sector aeroespacial. Además, representa una fracción importante de la economía del sector secundario. Tan solo en el año 2019 el mercado global de productos relacionados con la soldadura fue estimado en 14.49 mil millones de dólares y con proyecciones de crecimiento del 6.2 % para el 2027 [\[4\]](#page-75-5).

La razón por la cual la soldadura de arco eléctrico con gas (GMA, Gas Metal Arc Welding) es importante industrialmente se debe a que proporciona fuente de calor suficientemente intensa para fundir las orillas del material base asegurando la unión entre piezas o, si es necesario, fundir la cantidad de material de aporte necesario tal que logre la unión deseada [\[5\]](#page-75-6). El arco eléctrico usado en los procesos de soldadura es un arco de alta corriente (100-200A) y bajo voltaje (10-50 V) y comúnmente a presión atmosférica.

Desde un punto de vista simplificado el arco es un mecanismo por el cual, debido a la aplicación de una diferencia de potencial, los electrones se emiten desde el cátodo, se transfieren a una región de gas ionizado (plasma) y son condensados en la pieza de trabajo<sup>[1](#page-15-1)</sup>.

Para su estudio, el arco se puede dividir en cinco zonas de interés [\[5\]](#page-75-6).

- $\bullet$  Spot del cátodo: Es la parte del electrodo desde donde se emiten los electrones
- Zona de caída catódica: Región gaseosa adyacente al cátodo donde existe un marcado gradiente de potencial
- $\blacksquare$  Columna del arco: Es la región caliente y brillante que se establece entre el electrodo y la pieza de trabajo.
- Zona de caída anódica: Región gaseosa adyacente al ánodo que también presenta un gradiente de potencial alto
- $\blacksquare$  Ánodo: Es la pieza de trabajo donde se absorben los electrones

Una característica importante de estos arcos es que debido a las condiciones de presión atmosférica, las colisiones entre las especies presentes en el arco (electrones, iones, partículas neutras) son más frecuentes y equilibran la temperatura entre estas, por lo cual se establece un equilibrio termodinámico local en la región del arco  $(LTE, Local Thermodynamic$  $brium$ ), clasificando los arcos de soldadura como plasmas térmicos. El estudio de estos sistemas

<span id="page-15-1"></span> $1_{\text{En} }$ esta tesis el cátodo es el electrodo y el ánodo es la pieza de trabajo, se usan indistintamente.

<span id="page-16-0"></span>corresponde a una rama de la física llamada física de plasmas. En la Fig. [1.1](#page-16-0) se presenta una representación esquemática 2D de un arco eléctrico de soldadura, donde se observa la forma de campana típica de un arco eléctrico.

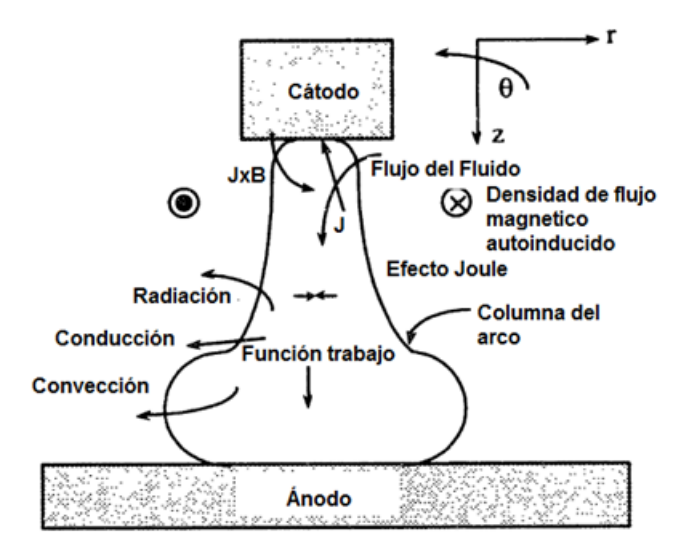

Figura 1.1: Dibujo de un arco eléctrico típico de un proceso de soldadura.

Paralelo al establecimiento de la diferencia de potencial entre el ánodo y cátodo, debido al paso de flujo de corriente eléctrica axial se establece un campo magnético azimutal que interact´ua con la densidad de corriente, generando fuerzas de cuerpo que impulsan el plasma en dirección axial hasta que impacta con la pieza de trabajo, formando un jet.

La forma de campana es causada por la disminución de la magnitud de las fuerzas de cuerpo electromagnéticas en dirección radial, haciendo que después de impactar el ánodo, las fuerzas de corte dispersen el jet a lo largo del ánodo (jet de pared), ensanchándolo. Las velocidades que alcanza el jet son altas debido a la diferencia de presión generada justo abajo del cátodo.

Como el plasma es conductor eléctrico por definición, el efecto Thomson y la condensación de electrones dentro del arco no son fenómenos que se pueden considerar triviales y por lo tanto, despreciables. Aunque el plasma es conductor, su resistencia eléctrica es mayor a la de los metales, haciendo que el efecto Joule sea muy grande, aportando la mayor cantidad de energía al arco.

La transferencia de energía en el arco es un proceso complejo que involucra varios mecanismos; dentro del arco se debe considerar la convección causada por las altas velocidades que alcanza el plasma, así como la conducción, que es consecuencia de los enromes gradientes de temperatura presentes en el arco. También debido a las altas temperaturas (más de 10,000 K para arcos de argón) los efectos de radiación desde el arco y dentro de él deben tomarse en cuenta para capturar correctamente las características del fenómeno físico, sin olvidar el mencionado efecto Joule.

En las interfases entre el arco y los electrodos ocurren fenómenos de interfase complejos que dependen de los electrones y otras especies, como el efecto Thomson. Para electrodos consumibles, las gotas de metal de aporte fundido proveen la mayor cantidad de energía a la pieza de trabajo, a diferencia de los electrodos no consumibles donde la energía transferida solo depende de la interacción arco-ánodo [\[2\]](#page-75-2).

## <span id="page-17-0"></span>1.1. Revisión del estado del arte

Por su importancia tecnológica, es importante comprender y controlar los fenómenos físicos que ocurren dentro de la soldadura con arco eléctrico. Este hecho es algo que se comprendió rápidamente desde la aparición de las primeras aplicaciones de la soldadura eléctrica. Por las características tan particulares de dichos fenómenos es preferible estudiarlos por medio de técnicas numéricas y aproximaciones analíticas sencillas, sin dejar de lado la necesidad de contar con mediciones experimentales, necesarias para validar los resultados obtenidos por modelos computacionales. Las características dentro del arco, como la temperatura, son medidas por métodos espectroscópicos y cámaras infrarrojas  $[6-9]$  $[6-9]$ , técnicas que aunadas a termopares, cámaras de alta velocidad y metalografías son utilizadas al momento de determinar el efecto del arco sobre la pieza de trabajo, sobre todo de la zona afectada por el calor (HAZ, Heat Affected Zone)[\[8,](#page-75-9) [10\]](#page-76-0).

Dicho lo anterior, existe una gran cantidad de modelos matem´aticos que representan el arco eléctrico, y que han evolucionado a la par del incremento en la capacidad de computo de las computadoras. Hay modelos bi y tridimensionales enfocados al estudio del efecto de un solo gas de cobertura  $[11-16]$  $[11-16]$ , mezclas de gases  $[1, 17-19]$  $[1, 17-19]$  $[1, 17-19]$  $[1, 17-19]$  y la presencia de iones metálicos en el plasma debido a la evaporación de la pieza de trabajo  $[20-24]$  $[20-24]$ . Los modelos varían en complejidad, y por tanto, grado de realismo, ya que hay modelos en estado transitorio, modelos que incluyen el consumo del material de aporte y las interacciones del arco con la piscina de soldadura [\[25\]](#page-77-1), la influencia de las zonas fuera del equilibrio  $[26, 27]$  $[26, 27]$  $[26, 27]$ , electrodos en movimiento, etcétera  $[28-40]$  $[28-40]$ .

Sin importar la complejidad del modelo, es de vital importancia conocer la cantidad de calor transferido del arco a la pieza de trabajo, entre otras cantidades, ya que determina la calidad de la soldadura. [\[2,](#page-75-2) [41](#page-78-1)[–43\]](#page-78-2). Para lograr una buena soldadura se requiere que la fuente de calor, en este caso el arco eléctrico, transfiera un flux de calor en el rango de  $5 \times 10^6 - 5 \times 10^8$   $W/m^2$ , flux que depende de la intensidad de corriente, longitud de arco, gas de cobertura, entre otras variables [\[5,](#page-75-6) [44\]](#page-78-3). La transferencia de energía de los electrodos al arco y viceversa es bien conocida, en la Fig. [1.2](#page-18-0) se muestran los mecanismos mas importantes presentes en el c´atodo, la columna del arco, el ánodo y las posibles interacciones entre ellos  $[1, 2]$  $[1, 2]$  $[1, 2]$ . Lu y colaboradores  $[45]$  identificaron las mejores condiciones de operación para maximizar la eficiencia térmica de arcos de soldadura en placas de aluminio, así como la contribución porcentual de cada mecanismo en el arco.

<span id="page-18-0"></span>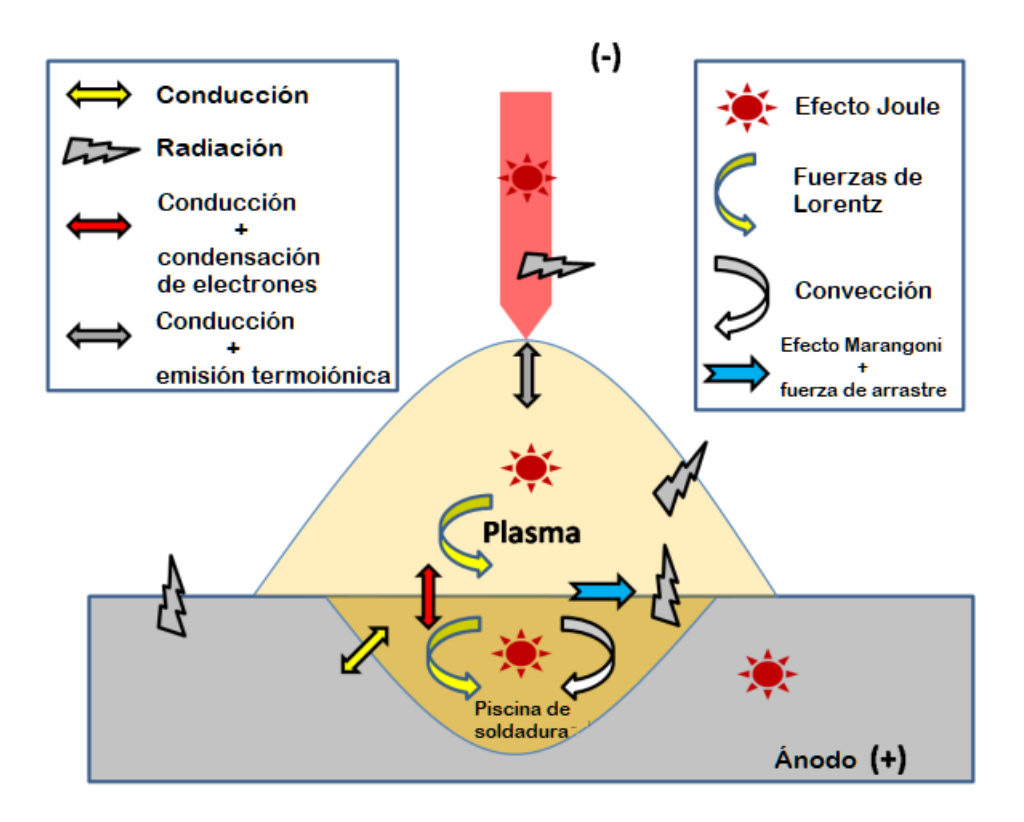

Figura 1.2: Mecanismos de transferencia de energía y algunas fuerzas promotoras de flujo de fluidos en el sistema de arco eléctrico, adaptado de [\[1\]](#page-75-1).

Algunos autores modelan el arco como una fuente de calor m´ovil (puntual, linear o planar) que actúa sobre la pieza de trabajo, para así predecir la zona afectada por el calor, la micro estructura, los esfuerzos residuales, etcétera. Estos modelos teóricos consideran que el arco provoca una distribución de calor en el ánodo tipo Gaussiana [\[46,](#page-79-0) [47\]](#page-79-1), elipsoidal [\[48,](#page-79-2) [49\]](#page-79-3), doble elipsoidal  $[50]$  o híbrida  $[51]$ . Este tipo de suposiciones también permiten calcular distribuciones de temperatura dentro del arco y rapideces de enfriamiento [\[52–](#page-79-6)[54\]](#page-79-7).

A pesar de la vasta cantidad de modelos de diferentes complejidades, no se ha estudiado a profundidad la contribución y localización a detalle de cada mecanismo de transferencia de energía dentro del plasma que conforma el arco eléctrico. Schnick y colaboradores [\[55\]](#page-79-8) representaron la columna del arco como un cilindro, dividido en una sección exterior de argón y una interior compuesta de argón y vapor de hierro, en cuya parte central identificaron los mecanismos mas importantes y su dependencia con respecto al porcentaje de vapor de hierro. La identificación de los parámetros mas importantes en un sistema es un paso previo para realizar análisis de orden de magnitud [\[56\]](#page-79-9), análisis que puede servir para crear relaciones algebraicas sencillas que predigan características del arco. Por ejemplo, Delgado-Álvarez y colaboradores [\[57,](#page-80-1) [58\]](#page-80-2) lograron encontrar correlaciones que permiten calcular propiedades del arco que no dependen del gas de cobertura, todo esto para gases monoat´omicos. Como parte complementaria a la representación universal del arco creada por Delgado-Álvarez et al., se usaron los resultados de las simulaciones numéricas para generar mapas de mecanismos de energía dominante

donde se muestra la intensidad de cada mecanismo de transferencia de calor, la frontera del arco, etcétera, en atmósferas de argón y helio. En dichos trabajos se analizaron los cambios de cada mecanismo provocados por la variación de la corriente y longitud del arco; encontrándose que la longitud del arco solo tiene efecto sobre la entrada de calor por convección en el ánodo, incrementándose de manera proporcional. La corriente modifica el tamaño y la intensidad, pero no la estructura de las zonas de cada mecanismo presente en el arco. También se especuló que el cambio de gas de protección es la variable que modifica la estructura, tamaño e intensidad de los mecanismos [\[59–](#page-80-3)[61\]](#page-80-0). Por lo anterior es el motivo de este trabajo analizar el rol que juega el uso de diferentes gases de protección en los mapas de predominancia.

Después de una extensa y exhaustiva revisión de la literatura especializada se hace notar que muy pocos trabajos se enfocan a estudiar las estructuras de los mecanismos de transferencia de calor en arcos eléctricos en soldadura, lo que indica que es una gran área de oportunidad para la investigaci´on, ya que el entendimiento de esta estructura y de las predominancias en los mecanismos de transferencia de calor en la columna del arco mejorara el control de la densidad de energía que transfiere el arco a las uniones soldadas. Además aumentará el conocimiento cuantitativo de características del arco mediante balances simplificados de energía en zonas donde hay pocos mecanismos predominantes, conocimiento que se desconocen actualmente.

## <span id="page-19-0"></span>1.2. Hipótesis

Las propiedades físicas de cada gas de cobertura modifican radicalmente las intensidades y particularidades de la transferencia de energía en los arcos eléctricos de soldadura.

## <span id="page-19-1"></span>1.3. Objetivo

Analizar las características e importancia de los diferentes mecanismos de transferencia de energía, por medio de mapas de predominancia, para los siguientes gases de protección:

- $Argón$
- **Helio**
- $\bullet$  CO<sub>2</sub>
- $\bullet$  Oxígeno
- $\blacksquare$  Hidrógeno
- $\blacksquare$  Nitrógeno
- $\blacksquare$  Ar-He 50%
- Aire

Capítulo 2

# Metodología

## <span id="page-21-1"></span><span id="page-21-0"></span>2.1. Modelo matemático

El modelo matemático usado para estudiar el arco eléctrico de soldadura fue desarrollado por Ramírez et al. [\[62\]](#page-80-4). Este modelo se desarrollo como un paso previo para estudiar hornos de arco eléctrico, ya que las ecuaciones gobernantes son las mismas.

En este capitulo primero se describen las suposiciones requeridas para simplificar el problema, después se plantean las ecuaciones gobernantes y finalmente se describe el conjunto de condiciones de frontera necesarias para resolver el modelo.

#### <span id="page-21-2"></span>2.1.1. Suposiciones

Para simplificar el análisis se realizaron suposiciones que permiten ahorrar recursos computacionales y tiempo de cómputo sin quitarle verosimilitud al modelo matemático. La suposición más importante es asumir que la columna del arco se encuentra en equilibrio térmico local, lo cual quiere decir que la temperatura de las especies es uniforme en la mayoría de la región del arco. En la Figura [2.1](#page-22-1) se considera como varía bruscamente el potencial en las regiones inmediatamente adyacentes a los electrodos, este gradiente de potencial provoca que la hipótesis de equilibrio térmico entre las especies no se cumpla. Entonces para simular correctamente la región del arco se ha propuesto que el tamaño de la malla cerca de los electrodos sea  $0.01-0.04$ cm, evitando el uso de modelos más complicados  $[63]$ . Otra forma de evitar esta dificultad es asumir que la conductividad el´ectrica de los nodos adyacentes a los electrodos corresponde a la de su vecino inmediato (en dirección axial). En cuanto a la geometría del electrodo, este se considera que es una superficie plana y no se incluye en el dominio computacional. Haciendo referencia a este último, el dominio es una región  $2D$  de 10 mm  $\times$  10 mm, donde se utilizan coordenadas cilíndricas y se aprovechan las simetrías del sistema, convirtiéndolo en un modelo de simetr´ıa axial. La pieza de trabajo se considera plana. La fuente de poder se considera de corriente directa, así que se asume estado estable. Los efectos de radiación dentro del arco se consideran nulos debido a que la longitud del arco no es muy grande, a esta característica se le llama plasma ópticamente delgado. Otras suposiciones acerca de los parámetros magnetohidrodinámicos del plasma incluyen régimen laminar, incompresibilidad y convección magnética despreciable.

<span id="page-22-1"></span>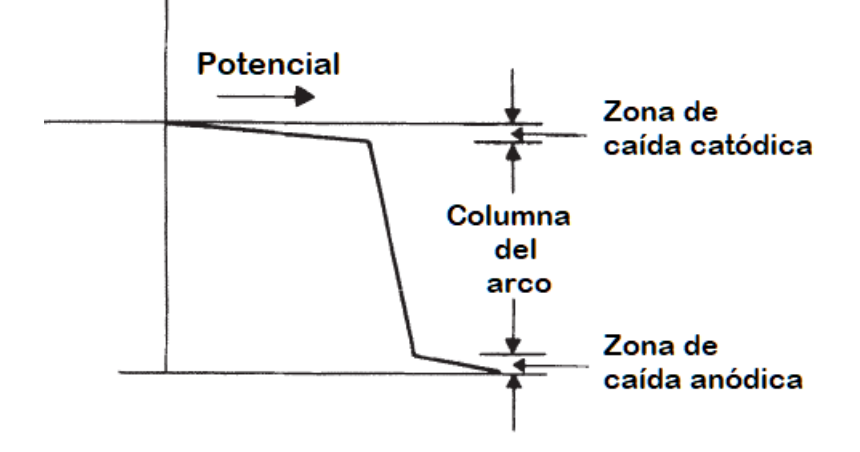

Figura 2.1: Esquema de la variación del potencial eléctrico a lo largo del arco eléctrico.

#### <span id="page-22-0"></span>2.1.1.1. Propiedades del gas de cobertura

Es parte importante del modelo conocer las propiedades del gas de protección, ya que influye en el desarrollo de las simulaciones numéricas, además de su efecto en la física del proceso. Por ejemplo, la dependencia de las propiedades con la temperatura provoca que el modelo matemático sea no lineal y difícil de converger.

Las propiedades de los gases de cobertura se clasifican en [\[2\]](#page-75-2):

- Termodinámicas: Densidad, calor específico, entalpía especifica y entalpía volumétrica
- $\blacksquare$  Coeficientes de transporte: Conductividad térmica, conductividad eléctrica y viscosidad
- $\blacksquare$  Coeficientes netos de emisión radiativa

Los datos numéricos de las propiedades de cada gas (excepto el aire) en función de la temperatura usados en las simulaciones se obtuvieron gracias a una comunicación y colaboración privada con el investigador Anthony Murphy. Las propiedades del aire se obtuvieron de Boulos y colaboradores  $[64]$ . También es posible, si se desea, calcular las propiedades a partir de parámetros termodinámicos y la ecuación de Boltzmann, siempre y cuando se tengan datos como la energía de ionización, sección de colisión, masa atómica, etcétera [\[2,](#page-75-2) [64–](#page-80-6)[68\]](#page-80-7).

En la Figura [2.2](#page-23-0) se muestran las especies presentes en diferentes arcos (a presión atmosférica) cuando se cambia la temperatura [\[2,](#page-75-2) [3\]](#page-75-3). Este tipo de gráficas ayudan a comprender los cambios que sufren las propiedades de cada gas ya que la forma de las curvas de cada propiedad están relacionadas a diferentes fenómenos que suceden al incrementar la temperatura, en particular la conductividad térmica es reflejo de la cantidad de calor transportada por las especies presentes en el plasma y sus puntos de inflexión representan reacciones entre las especies presentes dentro del arco  $[64]$ . En las Figs. [2.3](#page-24-0) y [2.4](#page-25-0) se encuentran las propiedades termodinámicas y los coeficientes de transporte respectivamente, ambos en función de la temperatura, para diferentes gases de protección. Tal como la conductividad térmica, el calor específico tiene picos asociados a las ionizaciones y disociaciones de cada especie, que también provocan incrementos bruscos

2.1 Modelo matemático

<span id="page-23-0"></span>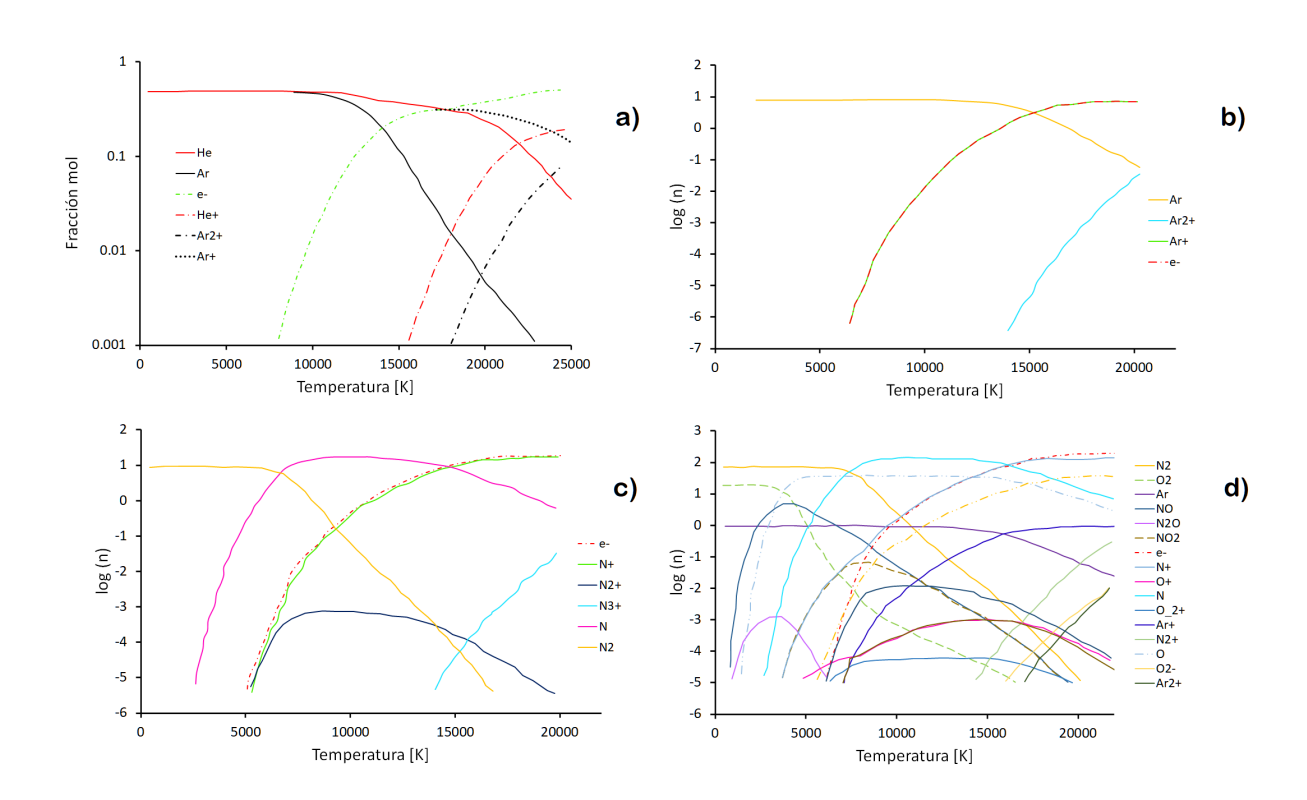

Figura 2.2: Composición de algunos plasmas a presión atmosférica en función de la temperatura a) argón-helio 50 %  $[2]$ , b) argón, c) nitrógeno y d) aire  $[3]$ .

en la entalpía especifica; mientras que la densidad disminuye a medida que la temperatura se incrementa, consecuencia del gas ideal. El uso del volumen específico y entalpía volumétrica permite disminuir las diferencias de dichas propiedades entre los gases. El hidrógeno domina a todos los demás gases en el volumen específico, lo cual indica que es el gas menos denso, mientras el argón es el gas mas denso. Los picos del calor específico están asociados a los procesos de disociación (para gases moleculares) y de ionización [\[20\]](#page-76-5). En este sentido el hidrógeno tiene los picos mas pronunciados y el oxigeno los valores de  $C_p$  mas bajos. El gas con mas picos es el  $CO_2$ con tres. La entalpía específica muestra un comportamiento muy interesante y diferente para cada gas, por ejemplo a bajas temperaturas ( $6000 \text{ K}$ ) el oxígeno tiene la entalpía especifica volumétrica mas alta, mientras el  $CO<sub>2</sub>$  tiene entalpía negativa hasta 4000 K aproximadamente. A temperaturas mayores a 10 000 K el nitrógeno tiene mayor entalpía volumétrica, mientras el helio y el hidrógeno se encuentran en los últimos lugares en el rango de 10 000 K-21 000 K y 21 000 K-30 000 K respectivamente.

#### 2. METODOLOG´IA

<span id="page-24-0"></span>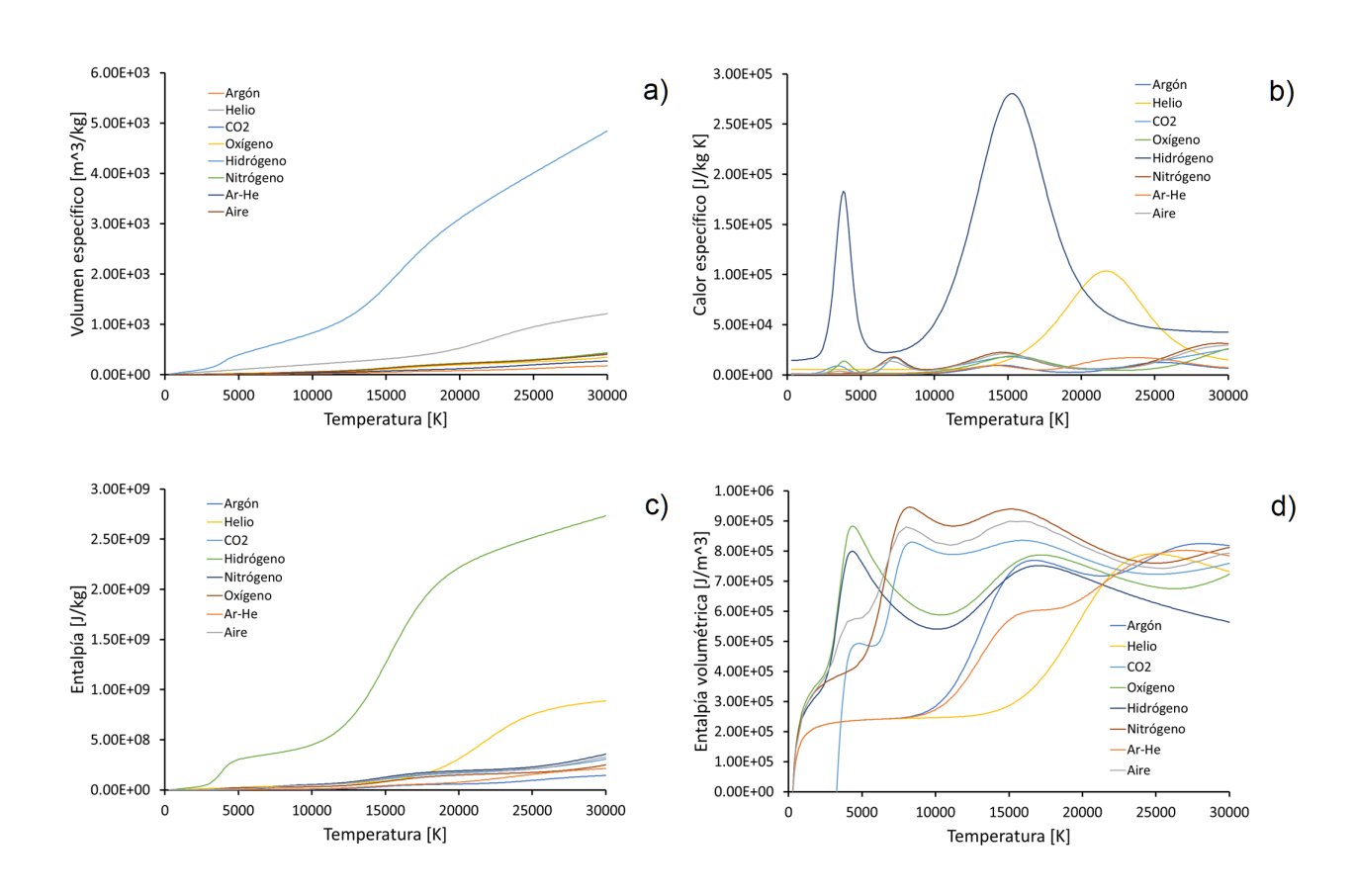

Figura 2.3: Propiedades termodinámicas para cada gas de cobertura; a) volumen específico, b)  $\alpha$ calor específico, c) entalpía y d) entalpía volumétrica

La conductividad térmica del hidrógeno presenta un pico muy pronunciado alrededor de 4 000 K y domina a los dem´as gases hasta aproximadamente 16 000 K, temperatura a partir de la cual el helio tiene mayor conductividad térmica. El argón presenta las conductividades térmicas mas bajas en casi todo el intervalo de temperatura. La conductividad eléctrica de todos los gases (a excepción del argón) es mas o menos similar hasta los 21 000 K aproximadamente, temperatura a partir de la cual el hidrógeno y el helio tienen valores mas altos de conductividad eléctrica, mientras los demás gases presentan curvas de conductividad mas suaves. A temperaturas menores a 26 000 K, el gas mas viscoso es el helio, y en segundo lugar se encuentra la mezcla de argón-helio, mientras que el hidrógeno es el menos viscoso de todos los gases.

Otra propiedad contemplada es el coeficiente de radiación neto, ya que la radiación es el principal mecanismo de salida de energía. El gas con coeficiente de emisión mas alto es el nitrógeno hasta los 24 000 K aproximadamente, temperatura a partir de la cual el aire lidera los valores de coeficientes de radiación. El helio parece tener los coeficientes de radiación mas bajos.

2.1 Modelo matemático

<span id="page-25-0"></span>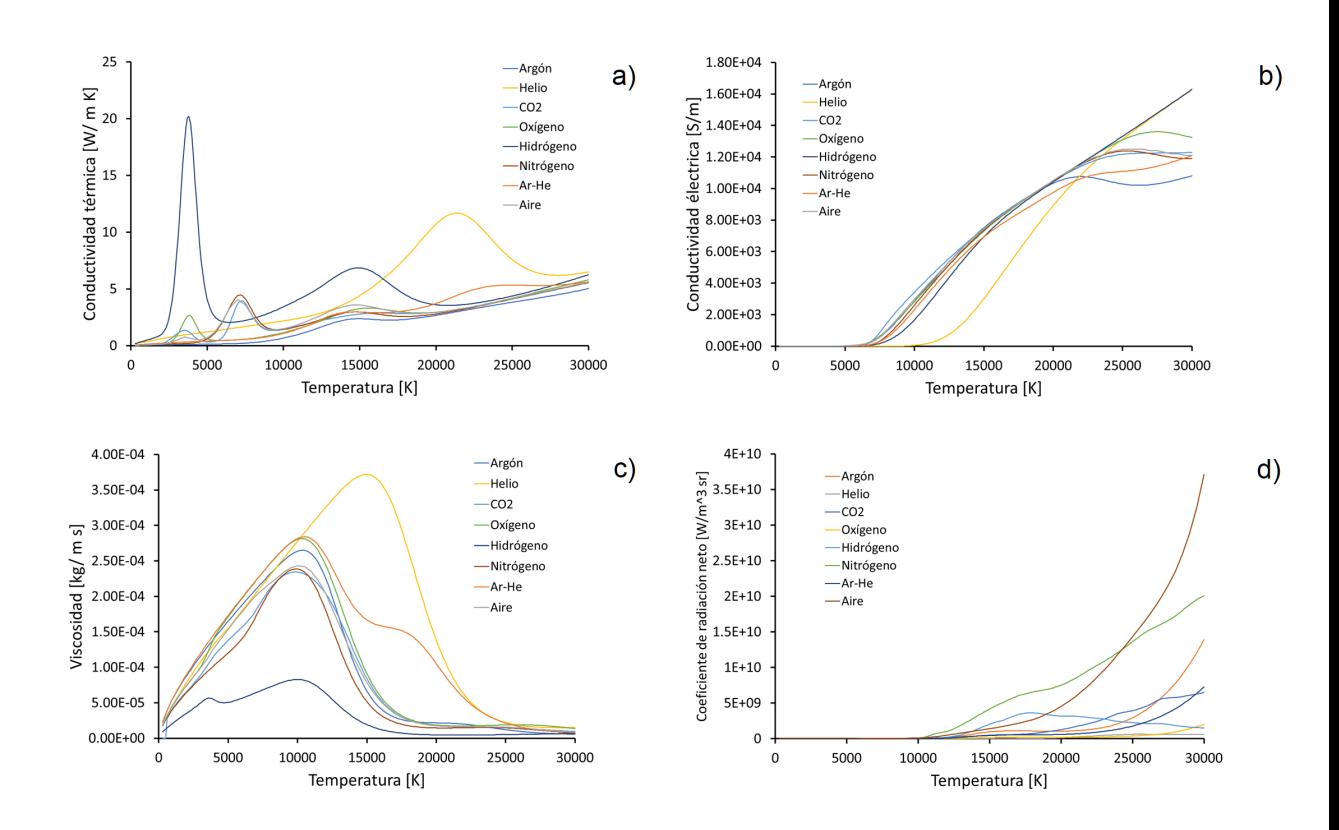

Figura 2.4: Propiedades de transporte y coeficiente de radiación para cada gas de cobertura. a) conductividad térmica, b) conductividad eléctrica, c) viscosidad y d) coeficiente de radiación neto.

El Prandtl es un numero adimensional que sirve para cuantificar el cociente de la difusividad entre cualesquiera dos mecanismos de transporte moleculares, las Ecs. [\(2.2\)](#page-25-1)-[\(2.3\)](#page-25-2) contienen las formulas de tres n´umeros adimensionales que relacionan mecanismos importantes en el arco.

<span id="page-25-2"></span><span id="page-25-1"></span>
$$
Pr = \frac{\nu}{\alpha} = \frac{\rho C_p}{k} \tag{2.1}
$$

$$
Pr_{mag} = \frac{\nu}{\eta} = \frac{\mu_0 \sigma \mu}{\rho} \tag{2.2}
$$

$$
Pr_{termomag} = \frac{\alpha}{\eta} = \frac{\mu_0 \sigma k}{\rho C_p} \tag{2.3}
$$

El primero es el Prandtl clásico que relaciona la disipación de momentum con respecto a la disipación de calor, el segundo es el Prandtl magnético que es el cociente entre el transporte difusivo de momentum y la difusividad magnética, mientras que la ultima expresión es el Prandtl termomagnético que compara la difusividad de energía y la difusividad magnética. La Fig.  $2.5$ muestra la variación de las tres cantidades adimensionales de las Ecs.  $(2.2)-(2.3)$  $(2.2)-(2.3)$  $(2.2)-(2.3)$  en función de la temperatura.

#### 2. METODOLOG´IA

<span id="page-26-1"></span>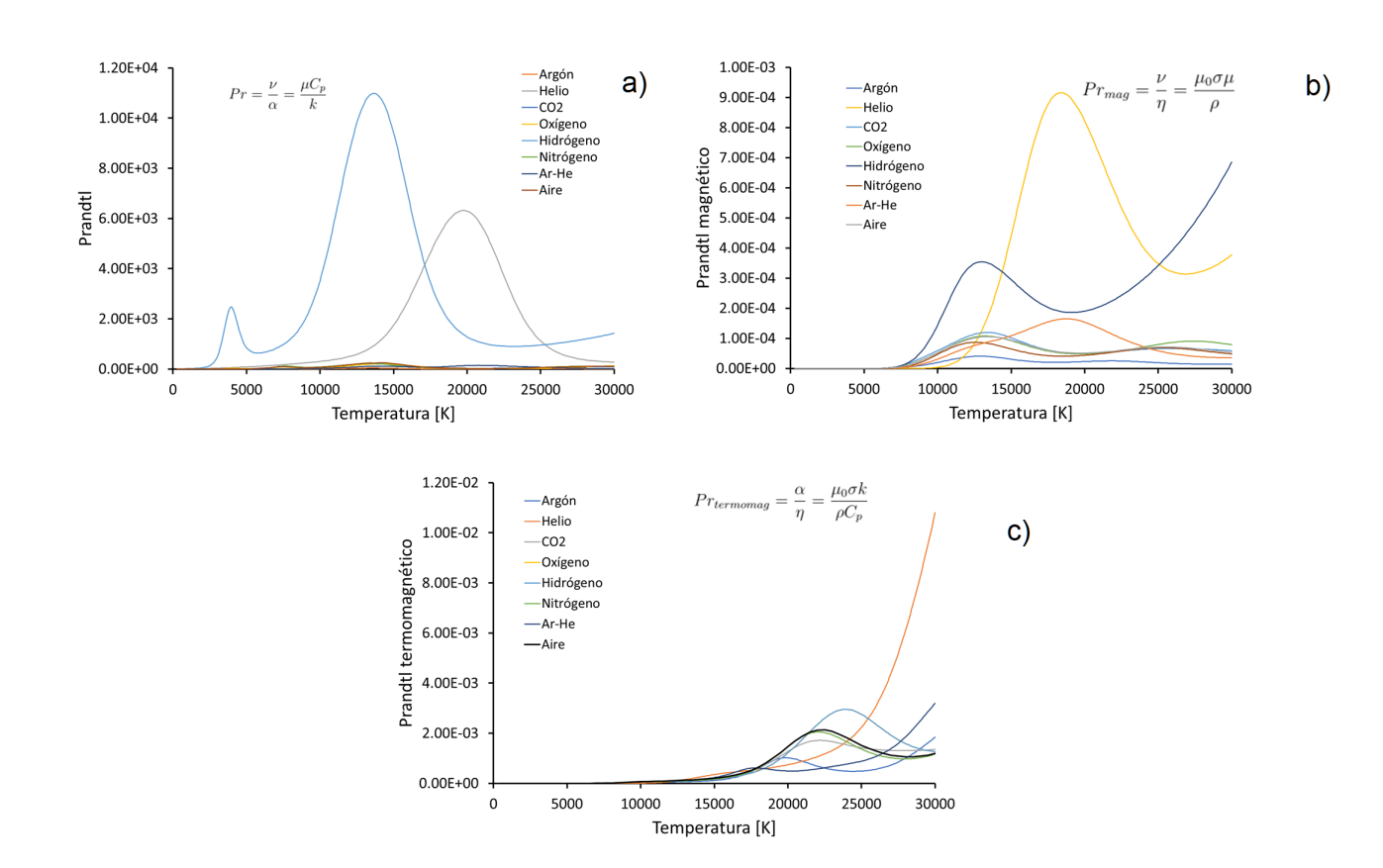

Figura 2.5: Cantidades adimensionales para cada gas de cobertura. a) Prandtl, b) Prandtl magnético y c) Prandtl termomagnético

## <span id="page-26-0"></span>2.1.2. Ecuaciones gobernantes

En la región del arco eléctrico comprendida entre el electrodo y la pieza de trabajo suceden múltiples fenómenos físicos que se pueden modelar usando una combinación de las ecuaciones de continuidad, Navier-Stokes y las ecuaciones de Maxwell.

$$
\frac{\partial}{\partial z}(\rho v_z) + \frac{1}{r} \frac{\partial}{\partial r}(\rho r v_r) = 0 \qquad \text{Continuidad}
$$
\n(2.4)

donde  $v_r$  es la componente radial de la velocidad,  $v_z$  es la componente axial de la velocidad y  $\rho$ es la densidad del plasma. Las componentes axial y radial de la ecuación de Navier-Stokes son, respectivamente:

$$
\frac{\partial}{\partial z}(\rho v_z^2) + \frac{1}{r} \frac{\partial}{\partial r}(\rho r v_r v_z) = -\frac{\partial P}{\partial z} + \frac{\partial}{\partial z}(\mu \frac{\partial v_z}{\partial z}) + \frac{1}{r} \frac{\partial}{\partial r}(r\mu(\frac{\partial v_z}{\partial r} + \frac{\partial v_r}{\partial z})) - B_\theta J_r \tag{2.5}
$$

$$
\frac{\partial}{\partial z}(\rho v_r v_z) + \frac{1}{r} \frac{\partial}{\partial r}(\rho r v_r^2) = -\frac{\partial P}{\partial r} + \frac{\partial}{\partial z}(\mu(\frac{\partial v_r}{\partial z} + \frac{\partial v_z}{\partial r}) + \frac{2}{r} \frac{\partial}{\partial r}(\mu(\frac{r \partial v_r}{\partial r}) - \frac{2v_r}{r^2} \mu)) + B_\theta J_z \tag{2.6}
$$

Donde P es la presión,  $J_r$  es la densidad de corriente radial,  $J_z$  es la densidad de corriente axial y  $B_\theta$  es la densidad de flujo magnético en dirección azimutal. Cabe destacar la presencia del término de fuerzas de cuerpo en forma de la fuerza de Lorentz ( $J \times B$ ) que es el término que acopla el movimiento del plasma con los fenómenos electromagnéticos y es el responsable de la generación del jet de plasma. La ecuación de conservación de energía, usando la entalpía  $(h)$ como variable dependiente se escribe como:

$$
\frac{\partial}{\partial z}(\rho v_z h) + \frac{1}{r} \frac{\partial}{\partial}(\rho r v_r h) = \frac{\partial}{\partial z}(\frac{k}{C_p} \frac{\partial h}{\partial z}) + \frac{1}{r} \frac{\partial}{\partial r}(\frac{kr}{C_p} \frac{\partial h}{\partial r}) + S_t
$$
\n(2.7)

Donde  $S_t$  es el termino fuente descrito por la Ec. [\(2.8\)](#page-27-0), mientras que  $C_p$  es el calor específico y  $k$  la conductividad térmica del plasma.

<span id="page-27-0"></span>
$$
S_t = \left(\frac{J_z^2 + J_r^2}{\sigma}\right) - S_r + \frac{5}{2} \frac{k_B}{e} \left(\frac{J_z}{C_p} \frac{\partial h}{\partial z} + \frac{J_r}{C_p} \frac{\partial h}{\partial r}\right)
$$
(2.8)

El primer término representa la generación de calor debido al efecto Joule,  $S_r$  son las perdidas por radiación dentro del seno del plasma mientras que el ultimo termino está asociado al calor transportado por el flujo de electrones, llamado efecto Thomson. El electromagnetismo está regido por las ecuaciones de Maxwell, a saber:

$$
\nabla \times E = 0 \qquad \text{Ley de Faraday} \tag{2.9}
$$

$$
\nabla \times H = J \qquad \text{Ley de Ampere} \tag{2.10}
$$

$$
\nabla \cdot B = 0 \qquad \text{Ley de Gauss} \tag{2.11}
$$

<span id="page-27-4"></span>Donde  $E$  es el vector de campo eléctrico,  $J$  es el vector de densidad de corriente,  $H$  es el vector de campo magnético y  $B$  es el vector de densidad de flujo magnético. Para calcular todas las características electromagnéticas, también se deben incluir las ecuaciones de conservación de carga y la ley de Ohm (Ecs. [\(2.12\)](#page-27-1) y [\(2.13\)](#page-27-2)).

<span id="page-27-1"></span>
$$
\nabla \cdot J = 0 \tag{2.12}
$$

<span id="page-27-3"></span>
$$
J = \sigma E \tag{2.13}
$$

<span id="page-27-2"></span>Existen dos formas de resolver este conjunto de ecuaciones electromagnéticas, usando el potencial eléctrico o el campo magnético. Los resultados numéricos usando ambas cantidades son muy similares  $[69]$ . En este caso se utilizó el potencial eléctrico definido como:

$$
E = -\nabla\Phi\tag{2.14}
$$

Combinando las ecuaciones anteriores (Ecs.  $(2.12)$ ,  $(2.13)$  y  $(2.14)$ ) se obtiene:

$$
\frac{1}{r}\frac{\partial}{\partial r}(\sigma \frac{\partial \Phi}{\partial r}) + \frac{\partial}{\partial z}(\sigma \frac{\partial \Phi}{\partial z}) = 0
$$
\n(2.15)

Resolviendo esta ecuación y usando nuevamente la ley de Ohm (Ec.  $(2.13)$ ) se obtienen la componente radial y la componente axial del vector de densidad de corriente.

$$
J_r = -\sigma \frac{\partial \Phi}{\partial r} \tag{2.16}
$$

$$
J_z = -\sigma \frac{\partial \Phi}{\partial z} \tag{2.17}
$$

Para obtener el flujo de densidad magnética azimutal  $(B_{\theta})$ , se puede asumir que la densidad de corriente en dirección radial es despreciable, por lo cual se puede obtener integrando la ley de Ampere (Ec. [\(2.10\)](#page-27-4)).

$$
B_{\theta} = \frac{\mu_0}{r} \int_0^r J_z r dr \tag{2.18}
$$

### <span id="page-28-0"></span>2.1.3. Condiciones de frontera

<span id="page-28-1"></span>La Tabla [2.1](#page-28-1) muestra las condiciones de frontera que se deben aplicar para resolver el modelo. Los segmentos o regiones corresponden a la Figura [2.6.](#page-29-0)

Tabla 2.1: Condiciones de frontera del modelo matemático.

| Región | P                                                                                         | $V_r$            | $V_z$                                     | $\mathbf{h}$                                   | $\Phi$                                                  |
|--------|-------------------------------------------------------------------------------------------|------------------|-------------------------------------------|------------------------------------------------|---------------------------------------------------------|
| AB     | $\frac{\partial P}{\partial z} = 0$                                                       | $\overline{0}$   | $\theta$                                  | $h = h_0$<br>$(T=3500 K)$<br>у<br>Ec. $(2.20)$ | $\frac{\partial \Phi}{\partial z} = \frac{J_c}{\sigma}$ |
| BC     | $\frac{\partial P}{\partial z} = 0$                                                       | $\overline{0}$   | $\theta$                                  | $h = h_0$<br>$(T=3500 K)$                      | $\frac{\partial \Phi}{\partial z} = 0$                  |
| CD     | $P = P_{atm}$                                                                             | $\boldsymbol{0}$ | $\frac{\partial}{\partial z}(\rho V_z)=0$ | $\frac{\partial h}{\partial z} = 0$            | $\frac{\partial \Phi}{\partial z} = 0$                  |
| DE     | $P = P_{atm}$ $\frac{\partial V_r}{\partial r} = 0$ $\frac{\partial V_z}{\partial r} = 0$ |                  |                                           | $\frac{\partial h}{\partial x} = 0$            | $\frac{\partial \Phi}{\partial x} = 0$                  |
| ΕF     | $\frac{\partial P}{\partial z} = 0$                                                       | $\theta$         | $\boldsymbol{0}$                          | $h = h_0$<br>$(T=1500 K)$<br>у<br>Ec. $(2.26)$ | $\Phi=0$                                                |
| AF     | $\frac{\partial P}{\partial r} = 0$                                                       | $\boldsymbol{0}$ | $\frac{\partial V_z}{\partial r} = 0$     | $\frac{\partial h}{\partial x} = 0$            | $\frac{\partial \Phi}{\partial r} = 0$                  |

La condición más importante es la densidad de corriente en la región  $AB$  ya que permite introducir un flujo de corriente en una zona de radio conocido llamado spot del electrodo (cátodo) que permite resolver la ecuación del potencial eléctrico. La longitud de esta zona solo depende de la intensidad de corriente aplicada tal como muestra la Ec. [\(2.19\)](#page-28-2).

<span id="page-28-2"></span>
$$
R_c = \sqrt{\frac{I}{\pi J_c}}
$$
\n(2.19)

Las superficies del *spot*, cátodo y de la pieza de trabajo (AB, BC y FE respectivamente)

<span id="page-29-0"></span>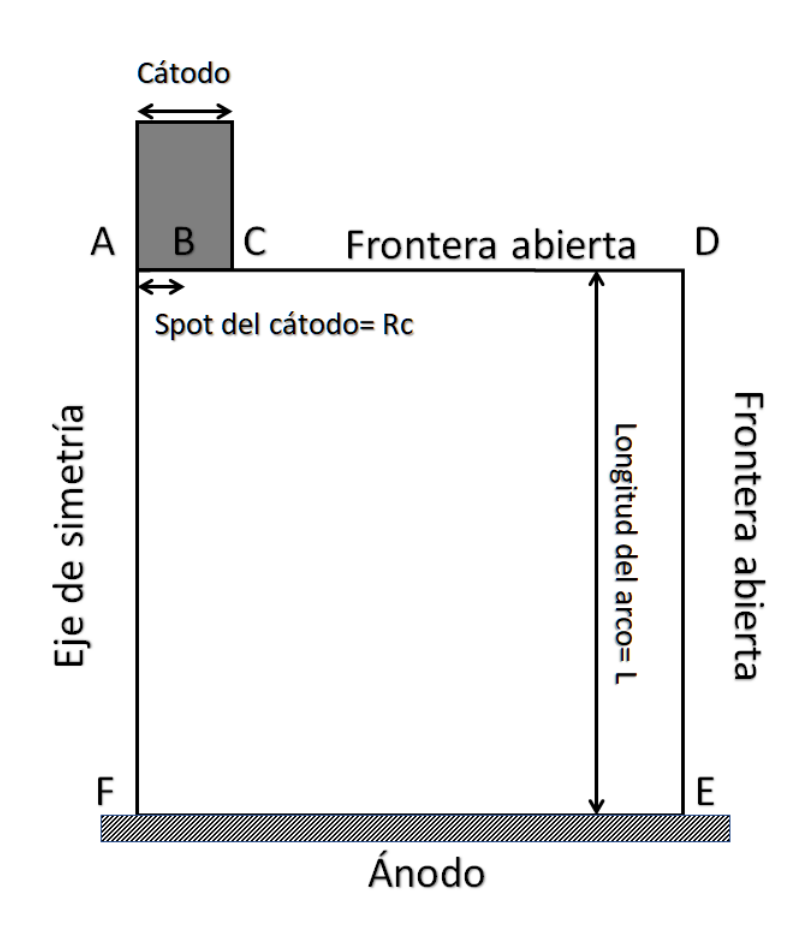

Figura 2.6: Dominio computacional usado en el modelo de arco eléctrico.

son consideradas estáticas (condición de no deslizamiento) e impermeables. La región AF se considera un eje de simetría, por lo cual todos los flujos de las cantidades de interés valen cero en esa frontera. Las zonas CD y ED se consideran superficies abiertas a la atmósfera.

Las condiciones de flujo de calor en los electrodos son de especial interés, ya que la calidad de la soldadura realizada depende fuertemente de la cantidad de calor transferida del arco a la pieza de trabajo. Como se estableció anteriormente, cerca de ambas superficies ocurren fenómenos que destruyen el equilibrio térmico local y generan gradientes de potencial eléctrico que deben ser incluidas de alguna forma para obtener simulaciones realistas. Al gradiente de potencial establecido cerca del cátodo se le llama caída catódica. La caída catódica genera a su vez un flujo de calor descrito por la Ec. [\(2.20\)](#page-29-1).

<span id="page-29-1"></span>
$$
Q_c = J_c V_c \tag{2.20}
$$

Donde  $V_c$  es la caída de potencial, que para un electrodo de tungsteno (cátodo) es de aproximadamente 4 V  $[31]$  y  $J_c$  es la densidad de corriente que sale del spot del cátodo. Los cátodos termoiónicos, como es el caso del cátodo de tungsteno usado en los cálculos, poseen una densidad de corriente entre  $10^7 - 10^8 \frac{A}{m^2}$  [\[31\]](#page-77-5). En la Tabla [2.2](#page-30-0) se muestran las densidades de corriente y los radios del spot para cada gas utilizado, calculado de acuerdo a la Ec. [\(2.19\)](#page-28-2). Los valores de  $J_c$  se obtuvieron de forma iterativa, ajustando el  $R_c$  de tal forma que la isoterma de conducción sea menor que el spot del cátodo.

<span id="page-30-0"></span>Tabla 2.2: Densidades de corriente y radio del spot del cátodo para todos los gases de protección simulados.

| Gas             | $J_c$<br>$(A/m^2)$ | $R_c$<br>(m) |
|-----------------|--------------------|--------------|
| Argón           | 4.1E07             | 1.24E-03     |
| Ar-He $50\%$    | 4.1E07             | 1.24E-03     |
| CO <sub>2</sub> | 4.1E07             | 1.24E-03     |
| Helio           | 4.1E07             | 1.24E-03     |
| Hidrógeno       | 1.24E08            | 7.16E-04     |
| Nitrógeno       | 6.5E07             | 9.89E-04     |
| Oxígeno         | 6.5E07             | 9.89E-04     |
| Aire            | 6.5E07             | 9.89E-04     |

La región del ánodo (pieza de trabajo) también posee un flujo de calor asociado a la caída anódica, consecuencia de la liberación de energía que causa el tránsito de electrones del plasma a la pieza de trabajo, que es

$$
Q_a = J_a V_a \tag{2.21}
$$

Otros mecanismos que son importantes para lograr un buen acoplamiento entre el charco de soldadura y el arco son la condensación de electrones, la transferencia de calor por convección, la transferencia de calor por radiación y la energía transportada por los electrones. La condensación de electrones que pasa de la columna de plasma a la pieza de trabajo produce un flujo de calor, descrito en la siguiente ecuación.

$$
Q_{cond} = J_a \Phi_c \tag{2.22}
$$

 $\Phi_c$  es la función trabajo del ánodo. El acero es la pieza de trabajo más común y la suma de la función trabajo mas la caída anódica es igual a 6.76 V [\[31\]](#page-77-5). La convección en el ánodo se calcula usando una correlación empírica correspondiente a un chorro de fluido que incide sobre una superficie rígida (Ec.  $(2.23)$ ).

<span id="page-30-1"></span>
$$
Q_{conv} = \frac{0.515}{\lambda_w} \left(\frac{\rho_b \mu_b}{\rho_w \mu_w}\right)^{0.11} \left(\rho_w \mu_w \frac{dv_r}{dr}\right)^{0.5} (h_b - h_w)
$$
\n(2.23)

 $\lambda_w$  es el número de Prandtl y el subíndice w indica que esa propiedad pertenece a la zona de la pieza de trabajo y el subíndice b indica los valores de cada propiedad en la capa limite. La entalpía  $h_w$  es la correspondiente a la temperatura de fusión típica de la pieza de trabajo (1500 K)  $[31]$ . La radiación en el arco eléctrico es un fenómeno importante que no debe despreciarse como una forma de intercambiar calor con la pieza de trabajo, esta contribución se calcula por medio de la siguiente integral.

$$
Q_{rad,i} = \int_{V_j} \frac{S_r}{4\pi r_{i,j}^2} \cos \Psi dV_j \qquad (2.24)
$$

 $S_r$  es la perdida por radiación por unidad de volumen en el arco,  $r_{i,j}$  es la distancia entre cada elemento de la superficie de la pieza de trabajo a cada elemento de volumen en el arco, Ψ es el anglo solido entre la distancia  $r_{i,j}$  y el vector normal a la superficie del ánodo;  $V_i$  es el elemento diferencial de volumen del arco.

Los electrones también transportan calor debido a las colisiones entre ellos y otras especies presentes en el arco,esto es llamado efecto Thomson, descrito por la Ec. [\(2.25\)](#page-31-2).

<span id="page-31-2"></span>
$$
Q_e = \frac{5J_a}{2e}k_B(\alpha T_b - T_w) \tag{2.25}
$$

El parámetro  $\alpha$  es un factor que toma en cuenta que en la región cercana al ánodo no se cumple la condición de equilibrio térmico local y representa la relación entre la temperatura media de los electrones y temperatura del plasma cerca del ánodo. En este caso se seleccionó un valor de  $\alpha = 1.2$  [\[29\]](#page-77-6).

Finalmente, el flujo de calor total transferido al ´anodo desde el arco corresponde a la suma de cada mecanismo presente en esa región.

$$
Q_{total} = Q_{rad} + Q_{conve} + Q_{condu} + Q_e + Q_a \tag{2.26}
$$

El esfuerzo de corte que provoca el jet de plasma al incidir sobre la pieza de trabajo se calcula usando la ley de viscosidad de Newton

<span id="page-31-1"></span>
$$
\tau_a = -\mu \frac{dv_r}{dz}\Big|_w \tag{2.27}
$$

## <span id="page-31-0"></span>2.2. Solución numérica

El modelo fue resuelto numéricamente usando el software CFD PHOENICS versión 2017, que resuelve las ecuaciones de continuidad, Navier-Stokes, energía y potencial eléctrico. Este software utiliza la técnica numérica de volumen de control creada por Patankar y colaboradores [\[70\]](#page-81-1). Subrutinas escritas en FORTRAN fueron implementadas para resolver las ecuaciones de Maxwell, así como los términos fuente de la ecuación de conservación de energía (efecto Joule, efecto Thomson, perdidas por radiación, etc.)

Previamente a realizar las simulaciones cambiando el gas de cobertura, se realizaron estudios para determinar la sensibilidad de la malla, siendo una malla estructurada de 60×60 la malla ´optima para realizar cada calculo. La malla no uniforme posee mayor n´umero de celdas cerca del electrodo y la pieza de trabajo, así como en la región adyacente al eje de simetría. La Fig. [2.7](#page-32-0) muestra los resultados en mallas de 40  $\times$  40, 60 $\times$ 60, 80 $\times$ 80 de la velocidad, temperatura, presión y densidad de corriente, en el eje de simetría, para un arco de argón de 10 mm de longitud y 200 A de corriente [\[61\]](#page-80-0).

<span id="page-32-0"></span>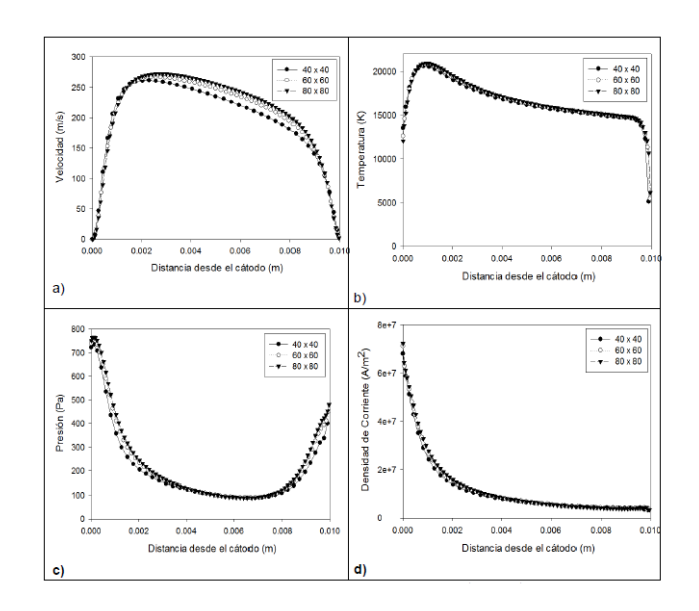

Figura 2.7: Resultados del análisis de sensibilidad de la malla para un arco de argón de 10 mm y 200 A a) velocidad, b) temperatura, c) presión y d) densidad de corriente, medidos en el eje de simetría  $[61]$ 

La validación del modelo matemático se realizó comparando perfiles de temperatura, presión y velocidad (en diversas regiones del arco y para arcos de argón) con resultados de otros modelos matem´aticos propuestos previamente y con mediciones experimentales, mostrando buena concordancia entre ambos. También se compararon flujos de calor y densidades de corriente en el ´anodo (pieza de trabajo). En la Fig. [2.8](#page-33-2) se comparan las isotermas obtenidas por Hsu y colaboradores [\[7\]](#page-75-4) y el modelo utilizado en este trabajo, para arcos de argón de 10 mm de longitud a 100, 200 y 300 A [\[61\]](#page-80-0).

<span id="page-33-2"></span>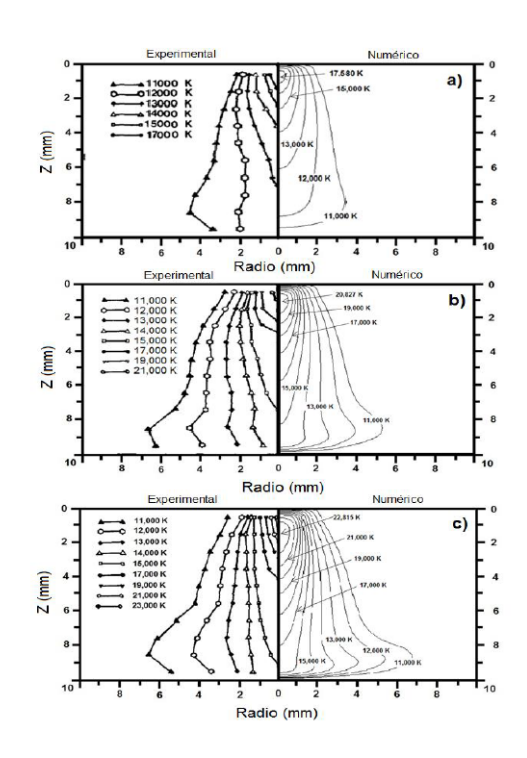

Figura 2.8: Comparación entre isotermas obtenidas experimentalmente por Hsu y colaboradores [\[7\]](#page-75-4) y resultados del modelo utilizado a) 100 A, b) 200 A y c) 300 A, a 10 mm de longitud.

Cabe destacar que el uso de propiedades dependientes de la temperatura y el alto acoplamiento entre las ecuaciones gobernantes hacen que el problema del arco eléctrico sea difícil de converger, ya que se requieren de 100 mil a 200 mil iteraciones cuando se comienzan los cálculos desde cero y de 20 mil a 40 mil iteraciones cuando se parte de campos contenidos previamente. El tiempo necesario para converger cada calculo oscila entre 4 y 5 horas cuando se parte desde cero y entre 1 y 2 horas cuando se inician los c´alculos con resultados previos, ambos usando una computadora con cuatro n´ucleos y procesador Intel Xeon CPU E3-1245, 8 MB Cache, 3.30 GHz .

## <span id="page-33-0"></span>2.3. Creación de los mapas de predominancia

Con el objeto de observar el efecto del gas de cobertura como la variable de entrada, sobre los mecanismos de transferencia de calor, se seleccionó una corriente y longitud de arco fija 200 A y 10 mm respectivamente. Cada caso se resolvió de acuerdo a lo especificado en la sección de solución numérica.

#### <span id="page-33-1"></span>2.3.1. Mapas de mecanismos de transporte de energía predominante

Una vez obtenidos los resultados numéricos de cada simulación, se extrajeron los datos de la ecuación de conservación de energía en cada celda del dominio de cómputo. Los cinco mecanismos presentes son:

- 1. Conducción
- 2. Convección
- 3. Efecto Joule
- 4. Efecto Thomson
- 5. Radiación

Los valores de cada mecanismo obtenidos en las simulaciones se procesaron para obtener mapas de dominancia cuantitativos. El proceso comienza con el cálculo de la suma de entradas y salidas en cada celda, para después dividirlo entre el máximo (y el mínimo) de dicha celda. También se encontró el máximo y mínimo global de cada mecanismo. Otras relaciones necesarias para crear los mapas son cocientes entre el valor de cada mecanismo en las diferentes celdas y el máximo/mínimo global de cada mecanismo, a este cociente se le llama valor dominante normalizado.

Los mapas de dominancia de los mecanismos de transferencia de calor se obtuvieron usando un código escrito en MATLAB. Primero cada celda se etiquetó asignándole un valor del uno a cinco dependiendo del mecanismo dominante (el n´umero correspondiente a cada mecanismo es igual al de la lista del inicio de la sección). El mecanismo dominante se seleccionó cuando su contribución fuera mayor a 55 %. Posteriormente para cada mecanismo, y su correspondiente entrada y salida, se generó un arreglo de la misma dimensión que la discretización del dominio de cómputo. A cada componente del arreglo se le asign´o el valor dominante normalizado si la celda tiene la etiqueta del mecanismo y está en su correspondiente ciclo. En caso contrario se asigna que no es un numero  $(NaN, Not\ a\ Number)$ . Construidos todos los arreglos, el comando contourf() se utilizó para dibujar las isolíneas y los contornos de cada mecanismo. A fin de suavizar las isolíneas y hacerlas mas continuas, se interpolaron linealmente los datos entre cada celda. En la Fig. [2.9](#page-35-0) se encuentra un diagrama de flujo que resume todas las operaciones anteriores y en el Ap´endice [A](#page-55-0) se encuentra el c´odigo utilizado para obtener el mapa de predominancia para el gas argón como ejemplo.

<span id="page-35-0"></span>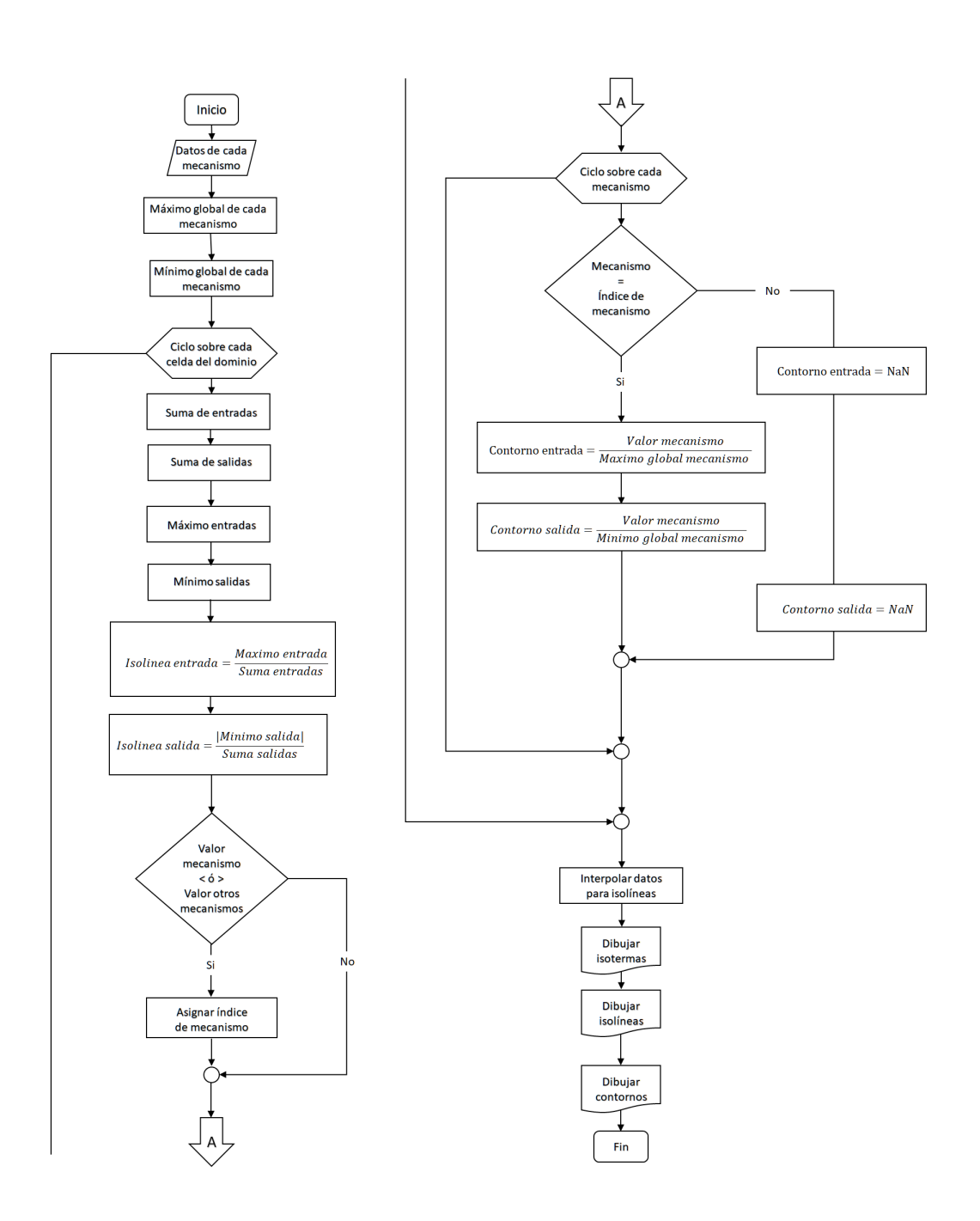

Figura 2.9: Diagrama del flujo para obtener los mapas de mecanismos de transporte de energía predominante.

Hay algunas características comunes a todos los mapas que es necesario mencionar. Por ejemplo, los mapas incluyen dos isotermas que delimitan el tamaño del arco. La isoterma interior es la isoterma a la cual es aceptado que el gas comienza a conducir electricidad, mientras
que la isoterma exterior se toma como la frontera donde el arco es todavía visible. Las isolíneas representan segmentos donde la cantidad indicada representa el porcentaje relativo de domi-nancia de entradas o salidas de energía en cada celda, y se calcula con las Ecs. [\(2.28\)](#page-36-0) y [\(2.29\)](#page-36-1) respectivamente.

<span id="page-36-0"></span>
$$
Domaincia de entrada = \frac{magnitude de la entrada dominante}{\text{ suma de entradas}} \tag{2.28}
$$

$$
Domainicia de salida = \frac{|magnitude de la salida dominante|}{\text{ suma de salidas}}
$$
\n(2.29)

<span id="page-36-1"></span>Las zonas blancas entre mecanismos son de dos tipos. Las líneas estrechas blancas que separan las regiones entre mecanismos representan celdas donde no hay un mecanismo dominante, i.e. las contribuciones entre mecanismo se encuentran en proporciones similares. Las regiones blancas extensas son lugares donde uno de los mecanismos va disminuyendo en intensidad hasta desaparecer su preponderancia mientras el otro mecanismo va dominando poco a poco. La escala de valores en los mapas es logarítmica para poder capturar la abrupta variación de los valores (en  $\frac{W}{m^3}$ ) de cada mecanismo. Esta escala ayuda a descartar magnitudes muy débiles que se encuentren fuera de las isotermas que delimitan el arco.

## Capítulo 3

# Resultados y discusión de resultados

En este capitulo se presentan los resultados numéricos de arcos de soldadura de 10 mm de longitud y 200 A de intensidad de corriente. Se presentan contornos de temperatura, perfiles de temperatura en el eje de simetría y la pieza de trabajo, seguidos de flujos de calor transferidos al ánodo. Después se presentan los mapas de mecanismos de transporte de energía predominante para los diferentes gases seleccionados. Al final de la sección se presenta la discusión de las características de cada mapa. A fin de simplificar la presentación de resultados, los mapas de cada gas de protección se dividieron en monoatómicos, diatómicos, moleculares y mezclas.

## 3.1. Resultados

En la Fig. [3.1](#page-38-0) se muestran los contornos de temperatura para los diferentes gases de protección. Las zonas mas calientes de los arcos varían en extensión, por ejemplo, el argón presenta una región de mayor temperatura mucho mas chica que el helio, pero mas ancha que el hidrógeno.

### 3. RESULTADOS Y DISCUSIÓN DE RESULTADOS

<span id="page-38-0"></span>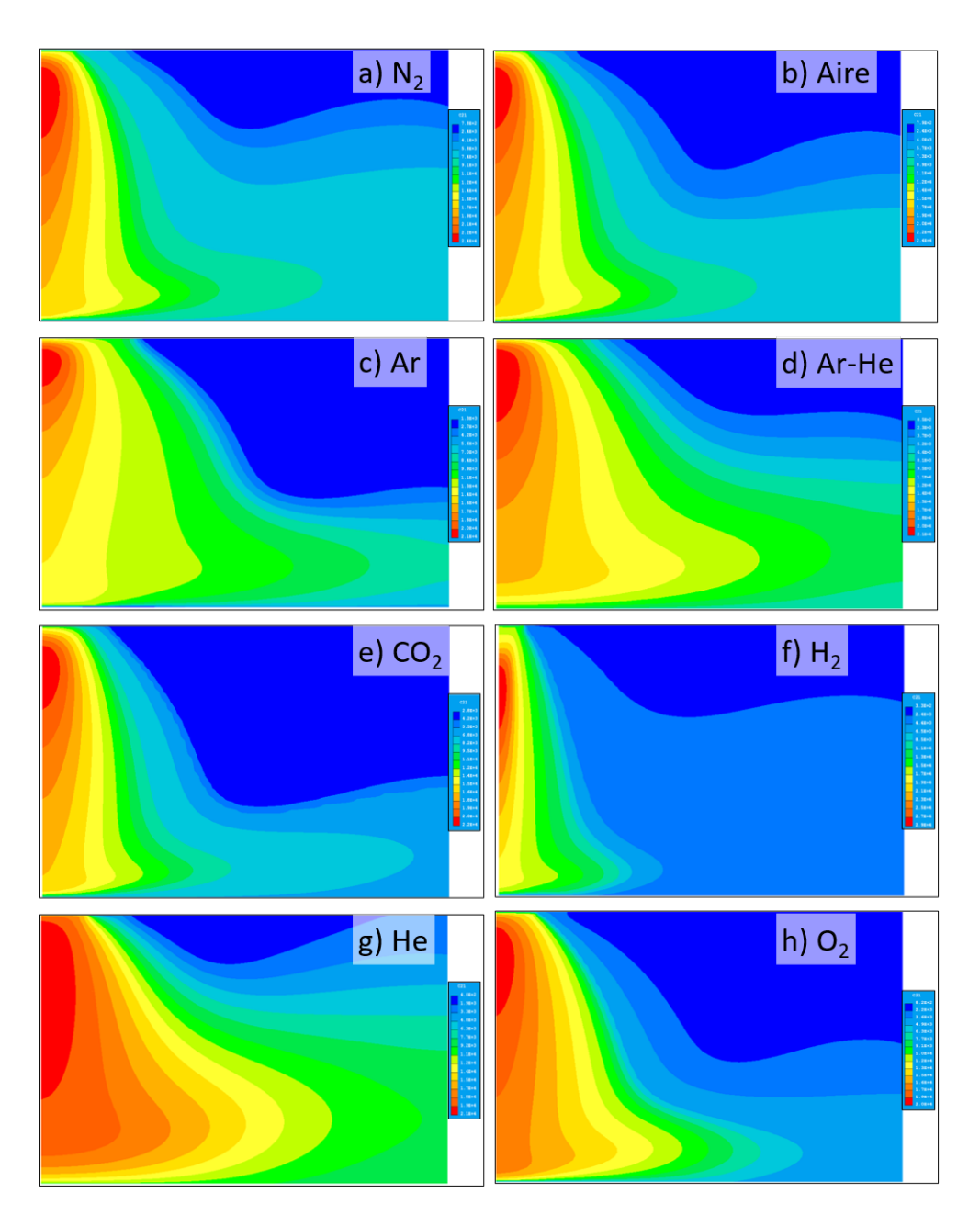

Figura 3.1: Contornos de temperatura para los distintos gases de cobertura.

La pieza del trabajo, así como el eje de simetría, son regiones donde es importante conocer los perfiles de temperatura. En el la Fig. [3.2](#page-39-0) se muestran ambos perfiles. En el ánodo, el helio tiene temperaturas mas altas que todos lo demás gases, mientras el argón tiene un perfil muy particular, ya que empieza con una temperatura alta cerca del eje de simetría que disminuye hasta una meseta que continua hasta el Rc, punto a partir del cual la temperatura aumenta hasta una temperatura mayor a la presente cerca del eje de simetría. En cuanto a las temperaturas en el eje de simetría, el hidrógeno posee el perfil mas pronunciado, así como la temperatura

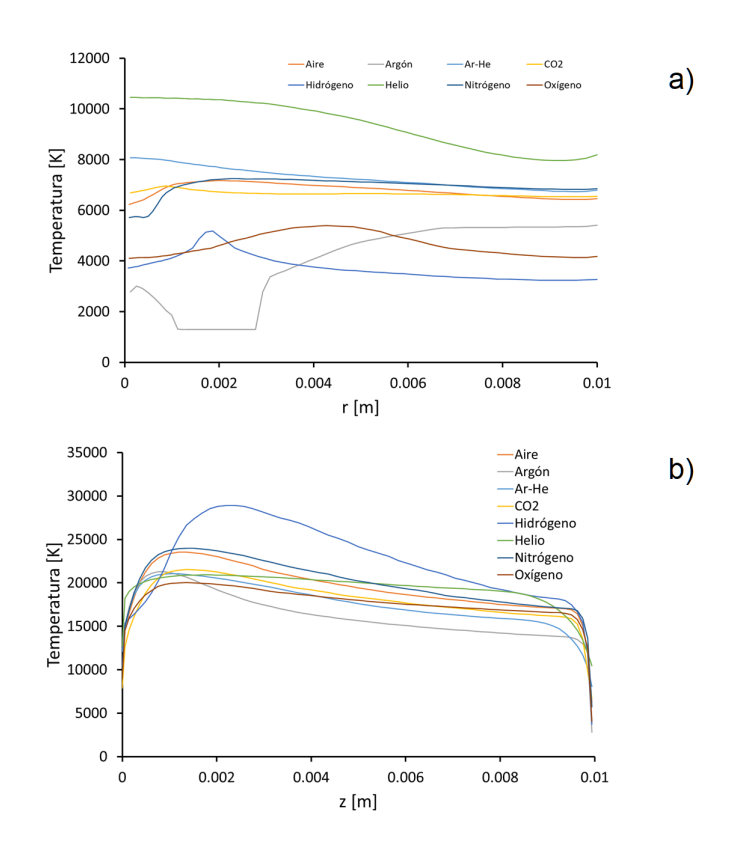

<span id="page-39-0"></span>máxima más alejada del cátodo (aproximadamente 2.21 mm), mientras que la temperatura máxima del argón es la mas cercana al cátodo.

Figura 3.2: Perfiles de temperatura a) ánodo y b) eje de simetría.

El calor total transferido al ánodo es la suma de la convección, la condensación de electrones, el efecto Thomson y la radiación, suma que se grafica con respecto a la coordenada radial en la Fig. [3.3,](#page-40-0) cabe destacar que en esta figura el valor del flujo de calor del hidrógeno es de aproximadamente 21E09 W, valor que distorsiona la grafica, por lo que se realizo un acercamiento hacia el origen. En general la mayor parte de la energía aportada al ánodo se localiza en la zona inmediata al eje de simetría y disminuye rápidamente conforme se aleja de dicho eje.

<span id="page-40-0"></span>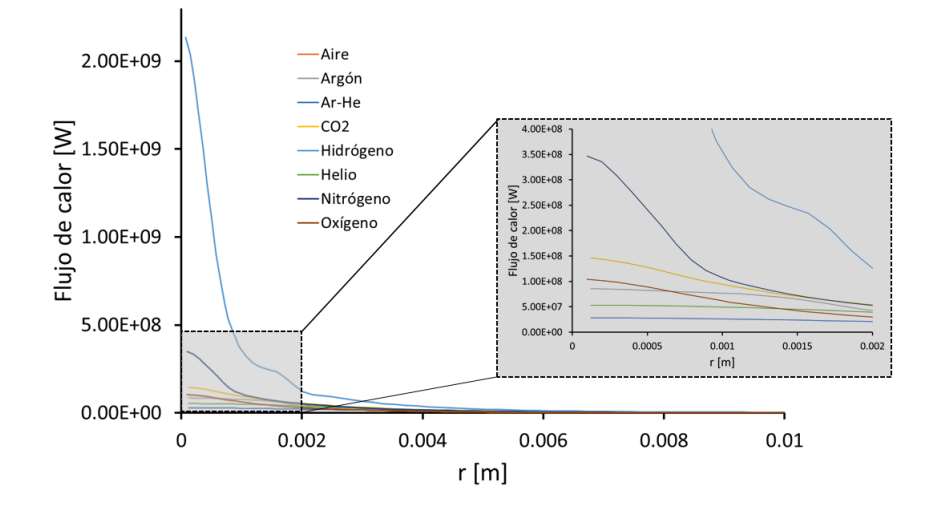

Figura 3.3: Calor total aportado a la pieza de trabajo para cada gas de cobertura.

La Tabla [3.1](#page-40-1) también contiene las temperaturas máximas y el calor total transferido al ánodo de cada arco simulado. La temperatura máxima se encuentra en el eje de simetría, mientras que el calor transferido al ánodo se calculo sumando la contribución de cada mecanismo (conducción, convección, efecto Thomson y radiación) e integrando numéricamente a lo largo de la superficie de trabajo.

<span id="page-40-1"></span>Tabla 3.1: Recopilación de temperatura máxima y el calor total transferido al ánodo para todos los gases de cobertura. Arcos de 200 A y 10 mm de longitud.

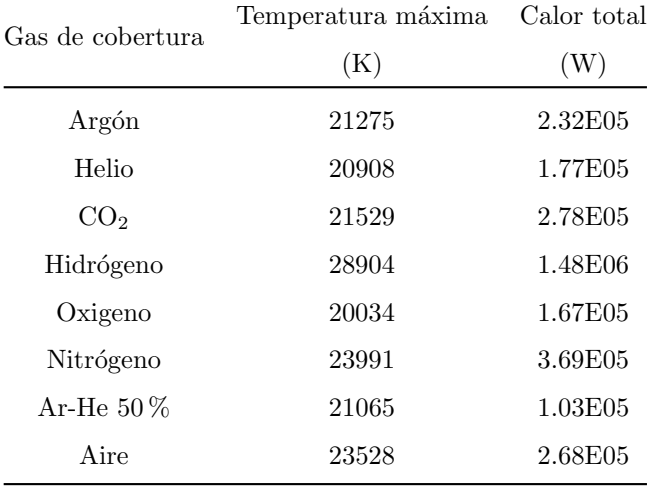

El hidrógeno tiene la temperatura máxima mas grande, así como la cantidad de calor transferida al ánodo mas grande. El arco de oxigeno tiene la temperatura máxima mas baja de todos los gases, mientras que la mezcla argón-helio transfiere menos calor al ánodo.

#### 3.1.1. Mapas de transferencia de energía predominante

En la Tabla [3.2](#page-41-0) se compilan los valores máximos y mínimos de cada mecanismo. Los valores positivos (m´aximos) son entradas, mientras que los valores negativos son salidas (m´ınimos). En el caso de que alg´un valor sea cero o muy cercano, significa que el mecanismo no contribuye en la respectiva entrada (o salida). Por lo tanto, solo el efecto Joule es siempre positivo (aporta energía) y solo la radiación es siempre negativo (enfría el arco). Los demás mecanismos están presentes tanto en entradas como en salidas.

<span id="page-41-0"></span>Tabla 3.2: Máximos y mínimos de cada mecanismo de transferencia de calor para todos los gases simulados.

| Gas de cobertura | Conducción (W) |         | Convección (W) |         | $Efecto$ Joule $(W)$ |         | Efecto Thomson (W) |         | Radiación (W) |              |
|------------------|----------------|---------|----------------|---------|----------------------|---------|--------------------|---------|---------------|--------------|
|                  | Mínimo         | Máximo  | Mínimo         | Máximo  | Mínimo               | Máximo  | Mínimo             | Máximo  | Mínimo        | Máximo       |
| Argón            | $-5.76E11$     | 1.46E12 | $-1.69E11$     | 1.90E11 | $1.65E-02$           | 1.00E12 | $-5.72E11$         | 1.54E11 | $-1.45E10$    | $\theta$     |
| Helio            | $-1.52E12$     | 1.50E12 | $-6.02E11$     | 5.72E10 | 4.76E-03             | 1.32E13 | $-4.82E12$         | 3.09E10 | $-2.36E08$    | $\mathbf{0}$ |
| CO <sub>2</sub>  | $-1.27E12$     | 5.20E11 | $-3.95E11$     | 7.64E11 | 1.72E01              | 3.71E12 | $-2.07E12$         | 5.70E10 | $-2.42E10$    | $\theta$     |
| Hidrógeno        | $-2.19E13$     | 1.09E12 | $-7.08E12$     | 6.28E12 | 3.60E-02             | 3.07E13 | $-7.14E12$         | 1.19E12 | $-3.62E09$    | $\theta$     |
| Oxigeno          | $-1.41E12$     | 1.05E12 | $-6.11E11$     | 4.54E11 | $4.96E-03$           | 5.48E12 | $-3.12E12$         | 1.40E11 | $-1.94E08$    | $\theta$     |
| Nitrógeno        | $-1.54E12$     | 4.11E11 | $-1.23E12$     | 3.31E12 | 1.38E-02             | 7.90E12 | $-4.06E12$         | 2.90E11 | $-1.21E10$    | $\theta$     |
| Ar-He $50\%$     | $-2.28E11$     | 2.36E11 | $-1.63E11$     | 6.07E10 | 3.58E-03             | 1.28E12 | $-7.00E11$         | 1.54E10 | $-6.88E08$    | $\theta$     |
| Aire             | $-1.63E12$     | 8.11E11 | $-9.88E11$     | 1.38E12 | 1.48E04              | 7.44E12 | $-3.90E12$         | 1.39E11 | $-1.08E10$    | $\theta$     |

#### 3.1.1.1. Gases monoatómicos

En la Figura [3.4](#page-42-0) se encuentran los mapas de predominancia para los arcos de argón (inciso a)) y helio (inciso b)), a 200 A y 10 mm de longitud de arco. El arco de helio muestra un arco más reducido que el de argón. El efecto Joule es mucho más grande en tamaño e intensidad en el arco de argón, ya que se extiende desde el cátodo hasta más allá de la mitad de la longitud del arco, mientras que en el caso del helio se extiende hasta aproximadamente la mitad del arco. La predominancia de la radiación en el argón es mayor, más extendida y con marcados gradientes en el arco de argón que en el arco de helio, donde solo se concentra en la región media del arco. La conducción en ambos arcos solo es importante en la región del ánodo como salida, con la diferencia de ser más intensa en la zona adyacente al ánodo en el argón, mientras que en el helio es de intensidad uniforme, pero de mayor extensión, con una pequeña región muy débil en el centro del arco. La diferencia entre ambos arcos es en las entradas debido al mecanismo de convección. En el helio la intensidad de este mecanismo es mayor en intensidad y extensión que el argón, pero muestra gradientes menos pronunciados. En el argón la convección solo es intensa cerca del eje de simetría, manteniéndose de la misma intensidad conforme se aleja de la línea central. Las salidas por convección son similares en ambos arcos, solo cambian en tamaño.

## 3. RESULTADOS Y DISCUSIÓN DE RESULTADOS  $\,$

<span id="page-42-0"></span>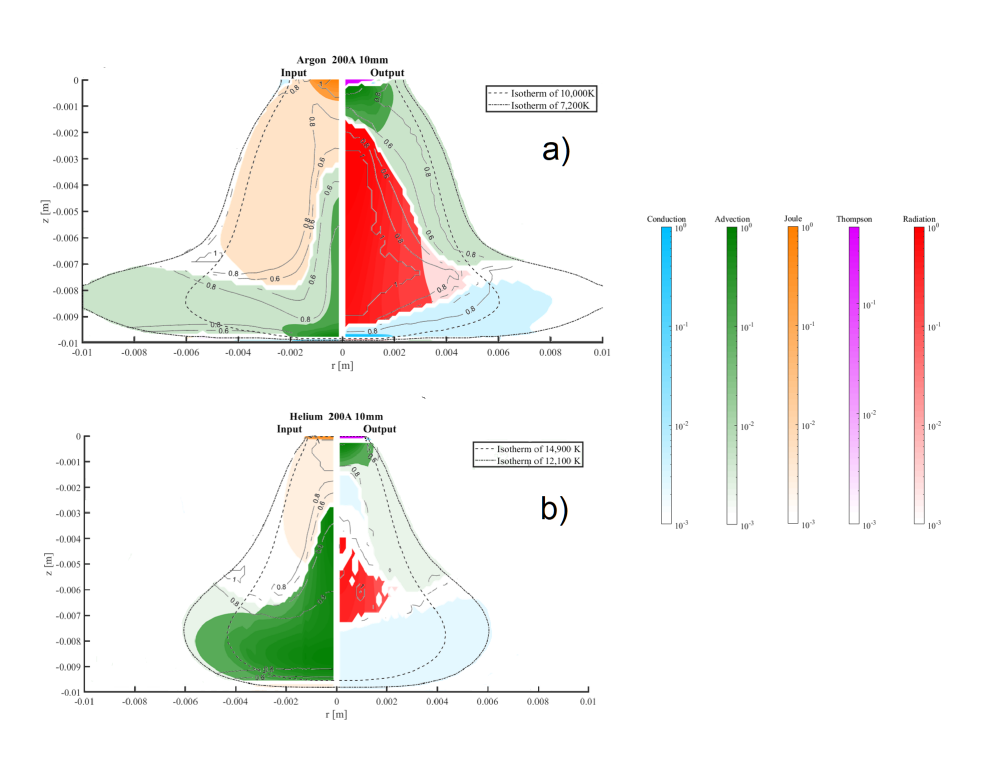

Figura 3.4: Mapas de predominancia para gases monoatómicos a) argón, y b) helio.

#### 3.1.1.2. Gases diatómicos

En esta sección se presentan los mapas de predominancia del oxígeno, nitrógeno e hidrógeno  $(Figura 3.5)$  $(Figura 3.5)$ , ya que todos presentan una estructura diatómica homonúclear.

<span id="page-43-0"></span>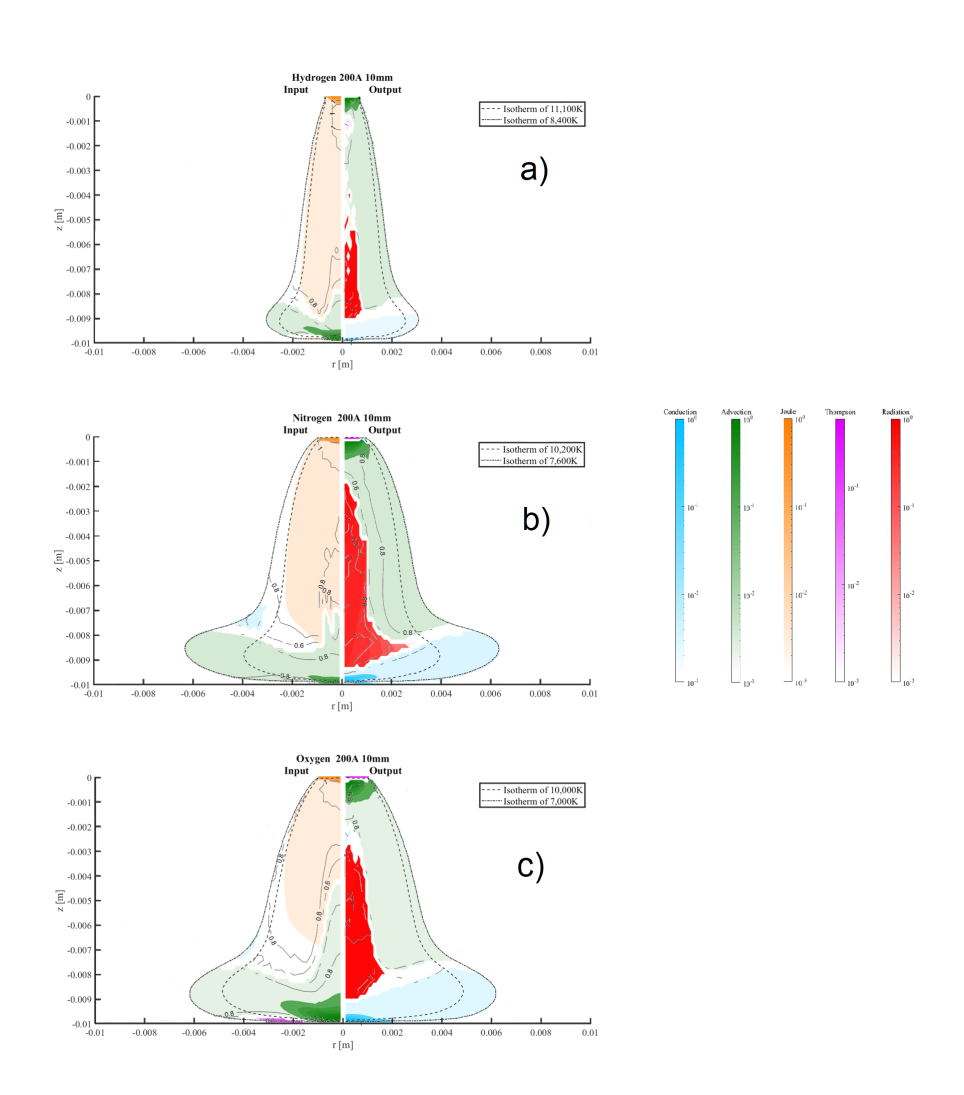

Figura 3.5: Mapas de predominancia para gases diatómicos a) hidrógeno, b) nitrógeno, y c) oxigeno.

El arco de nitrógeno y el de oxígeno presentan tamaño y forma del arco muy similar, al contrario del hidrógeno que es el arco más estrecho de todos los gases simulados. La estructura de las entradas y salidas en el oxígeno y nitrógeno es similar, a excepción de una zona de las entradas de energía, entre las isotermas de conducción y óptica. En esa zona es donde existe predominancia del efecto Thomson en el caso del oxígeno, mecanismo que en el nitrógeno solo se encuentra en el cátodo como salida. La región donde la convección como entrada es intensa, es menor en el arco de nitrógeno que el arco de oxígeno. La única diferencia entre el efecto Joule para dichos arcos es que para el oxígeno la región donde predomina este mecanismo es corta y menos intensa en dirección axial. La convección como salida presenta intensidad y gradientes similares en ambos gases, así como la conducción cerca del ánodo. La radiación es más intensa en el oxígeno, ya que tiene una intensidad unitaria en casi toda la región donde está presente.

El arco de hidrógeno es un sistema con características muy particulares, ya que no presenta dominancia del efecto Thomson cerca del cátodo sino en una débil región rodeada por convección en la parte superior del arco. El efecto Joule en el arco de hidrógeno ocupa la mayoría de la longitud axial del arco, mientras la convección como entrada es poco intensa hasta acercarse al ánodo. por el contrario, la convección como salida ocupa gran parte del arco, tanto que prácticamente tiene encapsulada la radiación en dos pequeñas islas al centro del arco y una región más grande e intensa en el tercio inferior del arco. Debajo de esos dos mecanismos de salida de calor se encuentra la conducción con una intensidad bajísima.

#### 3.1.1.3. Gases moleculares

El único gas molecular simulado es el  $CO<sub>2</sub>$ , que es el gas reactivo más utilizado en la práctica. El arco es el tercero en extensión después de la mezcla argón-helio y argón puro. A pesar de que el efecto Joule ocupa casi toda la región del arco en las entradas, la intensidad cerca del cátodo es menor y con menos gradientes que en los demás gases. La convección como entrada de energía es intensa en la zona del ánodo, pero decae rápidamente en intensidad al alejar en dirección radial o axial. Las salidas de energía en este gas son similares en estructura que los demás gases, solo presentando una franja junto al cátodo y fuera de la isoterma de conducción donde la conducción es importante. Cabe destacar que esta región es similar en tamaño e intensidad al efecto Thomson. La radiación ocupa la mayoría de la región central del arco y presenta una intensidad alta con pocos gradientes. La conducción cerca del ánodo es muy poco intensa. Todo lo mencionado anteriormente se puede ver en la Figura [3.6.](#page-44-0)

<span id="page-44-0"></span>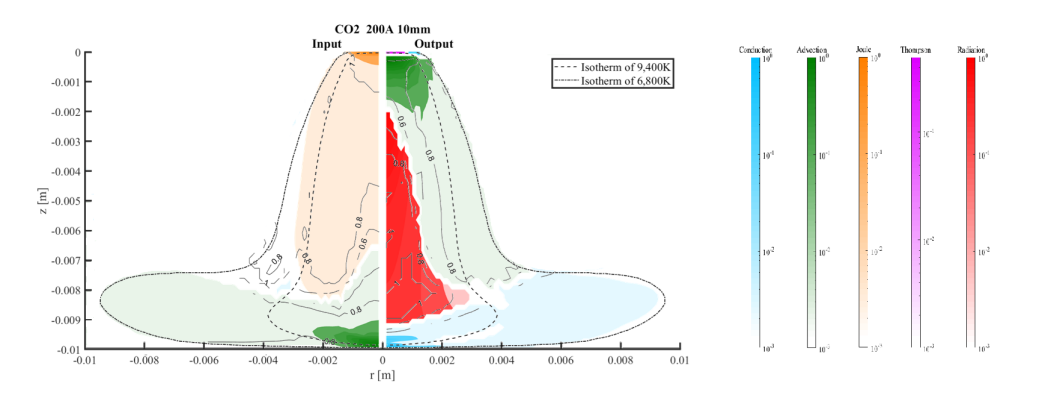

Figura 3.6: Mapas de predominancia para gases moleculares, es este caso únicamente  $CO<sub>2</sub>$ .

#### 3.1.1.4. Mezclas

Ya que la mezcla de gases de protección más utilizada es Ar-He, se seleccionó una combinación de ambos gases al mismo porcentaje para observar los cambios en los mapas de predominancia. El aire al ser esencialmente una mezcla de oxígeno y nitrógeno se consideró en esta categoría, además de ser el gas presente en la atmósfera terrestre. En la Figura [3.7](#page-45-0) tenemos los mapas de predominancia de ambas mezclas.

<span id="page-45-0"></span>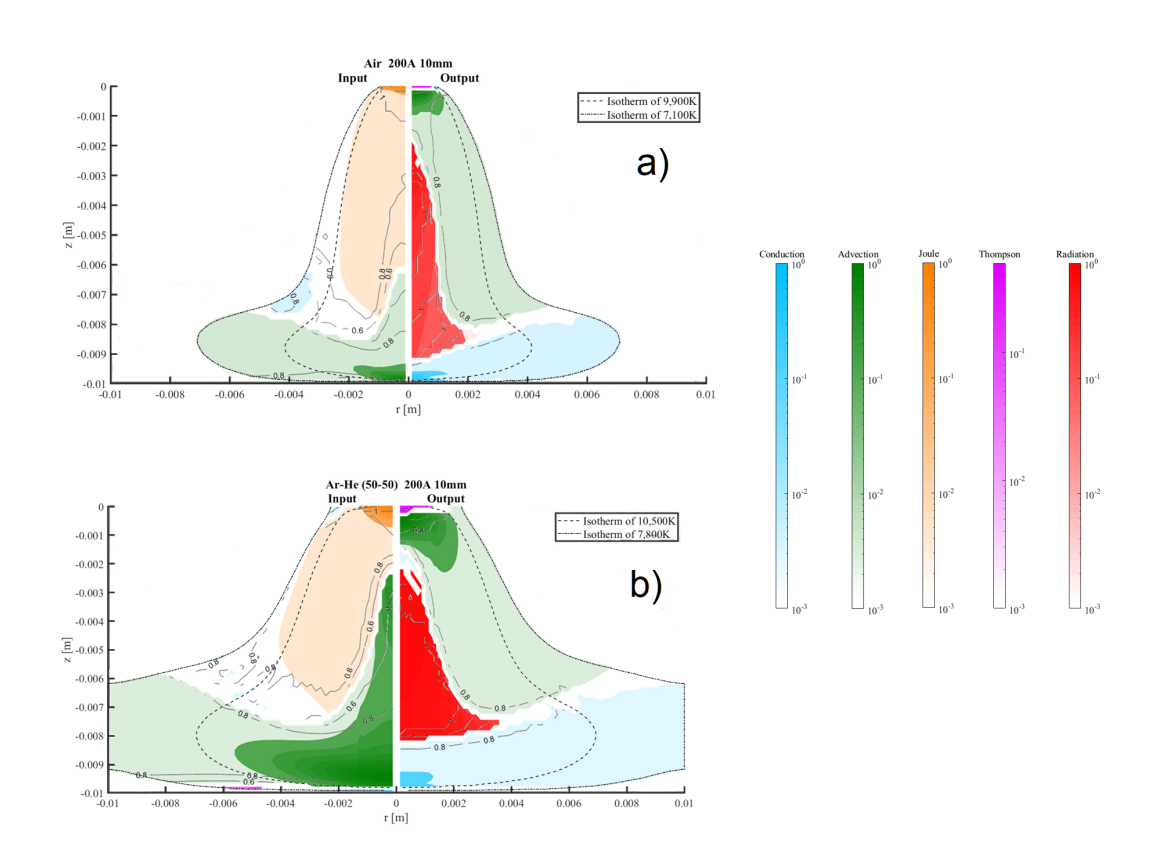

**Figura 3.7:** Mapas de predominancia para mezclas de gases a) aire y b) argón-helio 50-50.

El tamaño del arco de la mezcla Ar-He es mayor que el arco de aire, de hecho, es el arco más extenso de todos los arcos simulados. Por la diferencia de tamaños, la extensión (en dirección radial) de cada mecanismo es diferente, pero conservan la misma estructura. En ambos, los mecanismos de entrada son principalmente el efecto Joule y la convección. La zona más intensa del efecto Joule es ligeramente m´as grande en la mezcla Ar-He, pero disminuye y se conserva mas o menos contante conforme se aleja del c´atodo. La longitud radial de las entradas por convecci´on es mayor y los colores intensos para el caso de la mezcla Ar-He que para el aire. En el caso de las entradas en mezcla Ar-He hay una pequeña franja fuera de la isoterma de conducción que predice que el efecto Thomson es dominante en ese pequeño lugar. En los mecanismos de salida, el efecto Thomson y la convección son fundamentalmente iguales en intensidad, mientras que la región donde se encuentra la radiación es alargada y presenta variaciones en el aire. La conducción también es muy similar en intensidad en las dos mezclas.

### 3.2. Discusión de resultados

La Figura [3.8](#page-46-0) muestra la predominancia de los mecanismos de entrada y salida desde el cátodo hasta el ánodo para todos los gases, medidos en el eje se simetría. El eje de simetría es una zona importante ya que sobre esta linea se encuentran las temperaturas, presiones y velocidades máximas [\[45\]](#page-78-0).

<span id="page-46-0"></span>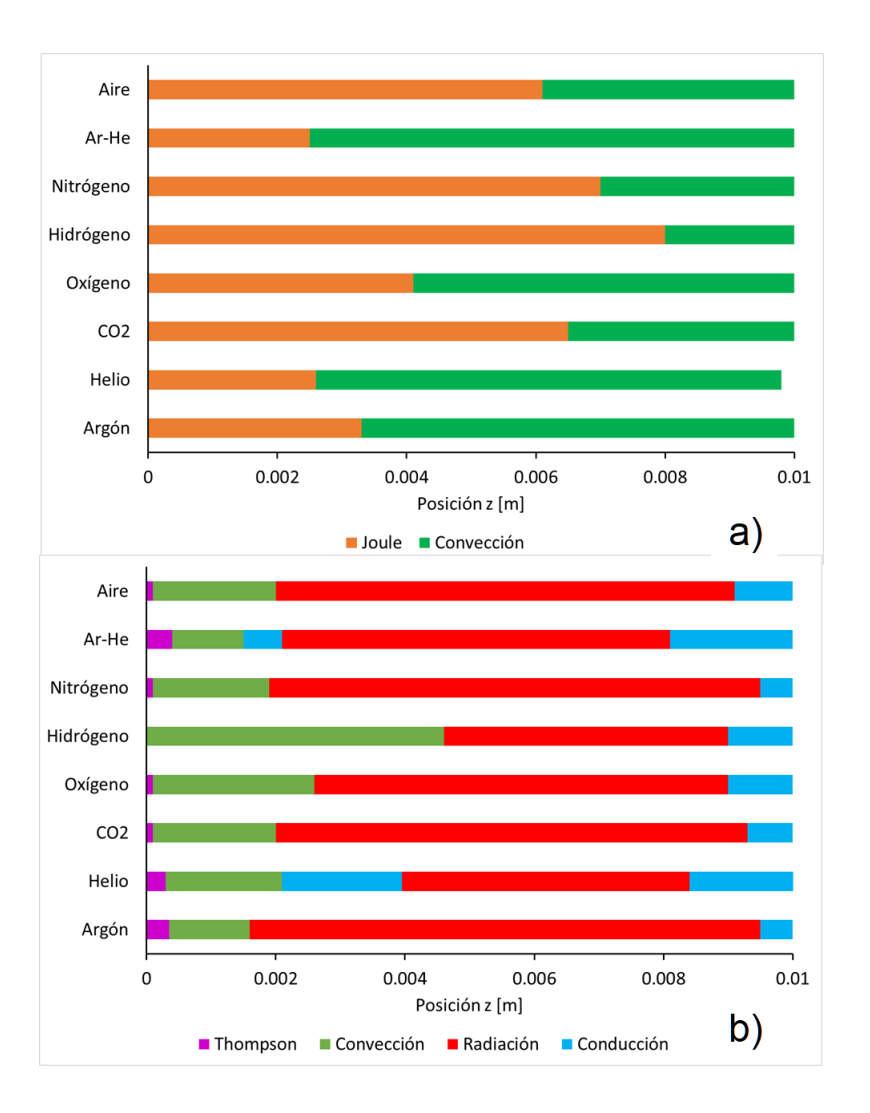

Figura 3.8: Longitud de los diferentes mecanismos en el eje de simetría. a) entradas de energía y b) salidas de energía.

Presentados en esta forma, es claro que el gas de cobertura no cambia la estructura de las entradas, pero si su predominancia en el eje de simetría. El efecto Joule en el hidrógeno ocupa la mayor parte del eje, seguido del arco de nitrógeno, mientras que la mezcla argón-helio y el helio puro tienen la longitud mínima de entrada de energía por efecto Joule. El caso de las salidas de energía sobre el eje de simetría es mas complicado, ya que en algunos gases existe una débil zona de conducción en medio del arco, mientras que para el hidrógeno no hay dominancia del efecto Thomson cerca del cátodo. La radiación ocupa la mayor parte de las salidas del arco, sobre todo en el argón. El helio y el hidrógeno tienen la zona de predominancia de radiación mas corta en el eje de simetría. La predominancia de la zona de conducción cerca del ánodo en la mezcla argón-helio es mayor que en todos los demás gases. En cuanto a las mezclas 50 %  $He-50\%$  Ar y aire, podemos decir que la primera se parece mas al helio que al argón, mientras

que la segunda se parece mas al oxigeno que al nitrógeno, siendo este ultimo resultado lógico, pues en el aire predomina el oxigeno.

Para conservar la estructura de la sección de resultados, el análisis de los mapas se mantiene con la misma clasificación de los gases de cobertura y se presenta a continuación.

#### 3.2.1. Gases monoatómicos

El arco de argón tan dilatado se explica por el bajo calor especifico y la baja entalpía que posee el arg´on, ya que el arg´on tiene los valores mas bajos en ambas propiedades de todos los gases. En la Fig. [3.9](#page-47-0) inciso a) se yuxtaponen las densidades de corriente para el argón y el helio, a pesar que el helio tiene valores de densidad de corriente mas grande, los vectores no están tan dispersos como en arco de argón, razón por la cual la extensión donde domina el efecto Joule en el argón es mayor. Por el contrario los valores de velocidad en el helio son mas grandes y uniformes que en el argón (inciso b) Fig. [3.9\)](#page-47-0), haciendo que la dominancia del mecanismo convectivo sea mas grande y con menos gradientes en las entradas de energías.

<span id="page-47-0"></span>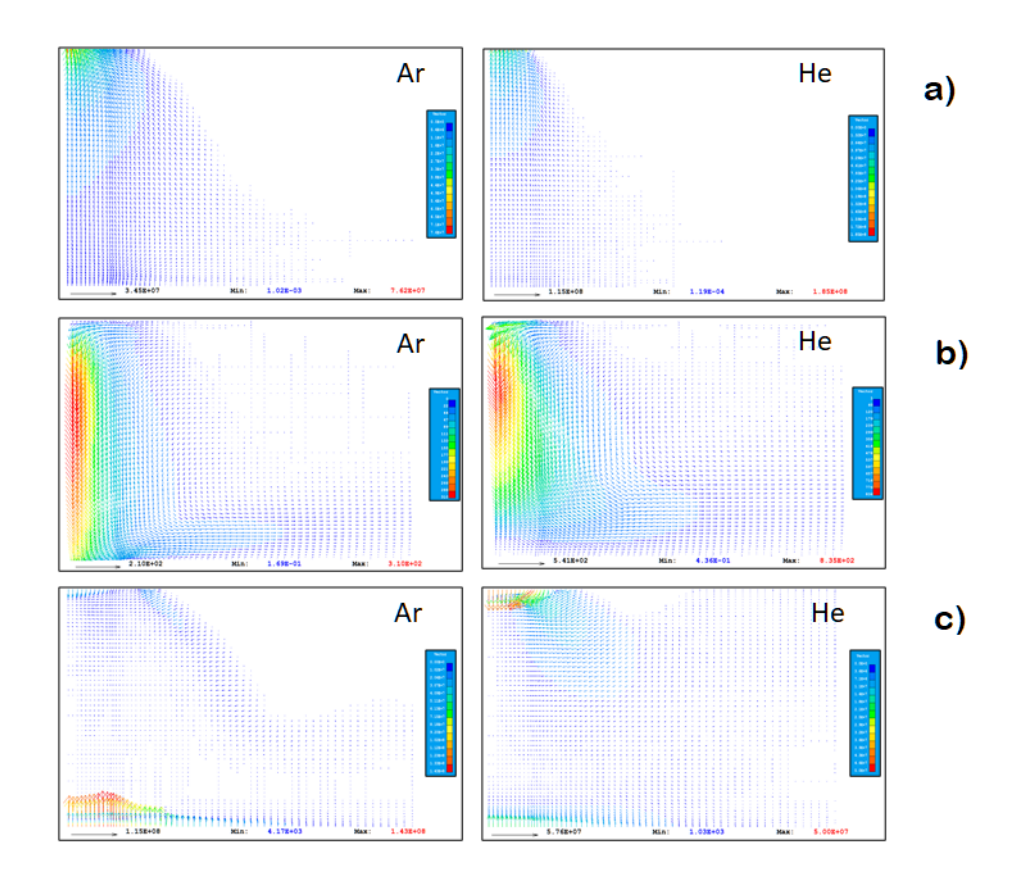

Figura 3.9: Comparación entre a) densidad de corriente, b) velocidades y c) gradiente de temperaturas para argón y helio.

La diferencia entre la convección como salida de energía en ambos gases también esta rela-

cionada con la velocidad del *jet*, ya que en el helio la velocidad cerca del cátodo es mas grande que en el argón. Los coeficientes de radiación neto del arco dominan sobre los del helio en todo el intervalo de temperatura del arco, por tal motivo la radiación es mas extensa en el mapa de argón que en el de helio. En el inciso c) de la Fig. [3.9](#page-47-0) el gradiente de temperatura muy cerca del ánodo es mayor en el argón, haciendo que la intensidad del mecanismo de conducción en el arg´on sea mayor en dicho gas que en el helio. El inverso de ese comportamiento sucede en la región superior del arco, donde los gradientes térmicos son mas grandes en el helio y causan una débil zona de conducción cerca del centro del arco.

#### 3.2.2. Gases diatómicos

En este grupo de gases, la abismal diferencia entre el calor especifico y la entalpía del hidrógeno con respecto a los otros dos gases provoca que este sea el arco mas constreñido, mientras que la diferencia de ambas propiedades en el nitrógeno y el oxigeno es menor, dando lugar a arcos de tamaño similar. La falta de dominancia del efecto Thomson como mecanismo dominante cerca del cátodo en el hidrógeno se debe que las temperaturas mas altas en el arco de hidrógeno se encuentran muy separadas del cátodo (ver Fig. [3.1\)](#page-38-0), lo cual provoca que los gradientes térmicos en esa región tengan que competir con la transferencia de energía por convección asociada al desarrollo del jet. En la Fig. [3.10](#page-49-0) inciso c) se puede ver que los valores de los gradientes de temperatura en el hidrógeno son más grandes que la de los otros gases, ahora bien, la velocidad en la columna de plasma del hidrógeno es tan grande que abruma todos los demás mecanismos de salida en el arco, lo cual provoca que la zona donde domina la convección sea mas grande. Los vectores de velocidad del hidrógeno, nitrógeno y oxigeno están en la Fig. [3.10](#page-49-0) inciso b). El comportamiento particular del coeficiente de radiación del hidrógeno, que disminuye cuando aumenta la temperatura hace que la región asociada a este mecanismo sea la menor de los tres gases.

En la Fig [3.10](#page-49-0) inciso a), los vectores de densidad de corriente del hidrógeno están más extendidos en el espacio del arco, además el valor máximo de  $J$  es el mas grande de los gases diatómicos, pero se desvanece muy rápido conforme se aleja del cátodo. Por el contrario los valores de la densidad de corriente en el nitrógeno y oxigeno son similares. Esto explica el tama˜no del efecto Joule como mecanismo dominante en este grupo de gases. Como la longitud de la zona donde se ensancha el arco al chocar con la pieza de trabajo en el arco de hidrógeno es menor que la de los otros dos gases, el tamaño de la convección como entrada es muy pequeña, pero intensa por la velocidad de la columna de plasma.

<span id="page-49-0"></span>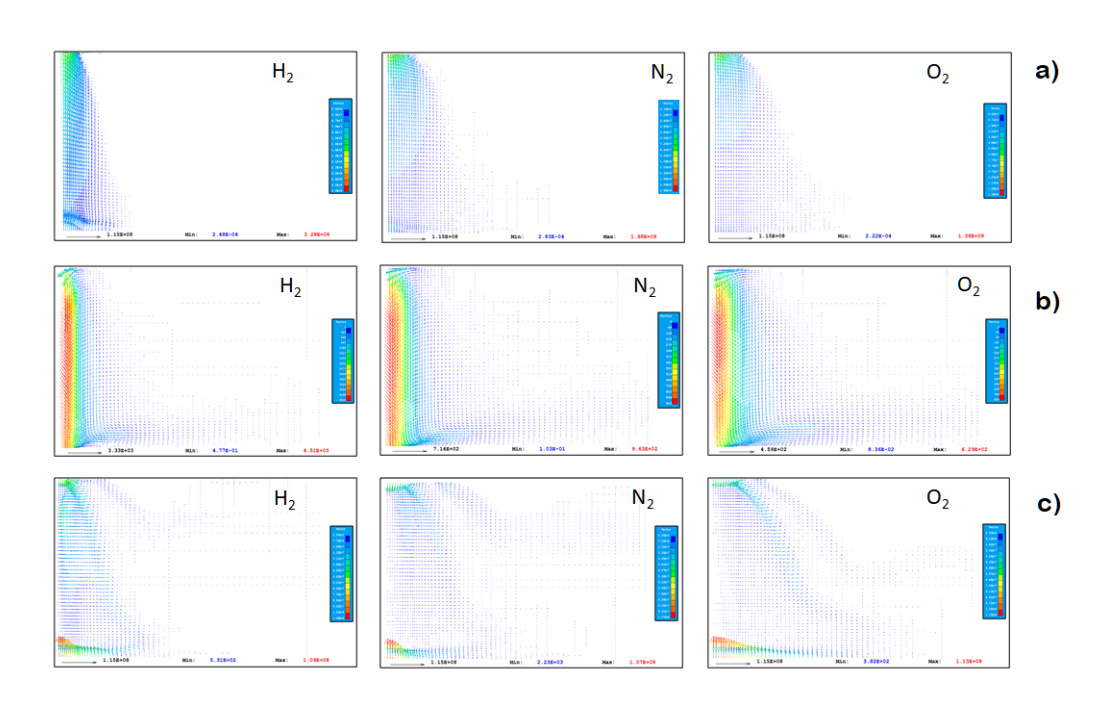

Figura 3.10: Comparación entre a) densidad de corriente, b) velocidades y c) gradiente de temperaturas para hidrógeno, nitrógeno y oxigeno.

#### 3.2.3. Gases moleculares

En la Fig. [3.11](#page-50-0) se aprecian los vectores de densidad de corriente, velocidad y gradiente de temperatura. Comparando los vectores de densidad de corriente y velocidad, inciso a) y b) respectivamente, se observa que en la parte superior del arco los valores de densidad de corriente son lo suficientemente grandes para dominar la entrada de energía en el arco, mientras que en la región cercana al ánodo la velocidad es mas grande que la densidad de corriente, por lo cual la convección domina en dicha región.

La región donde domina el efecto Thomson es pequeña comparada con otros arcos, ya que la temperatura es ligeramente menor en la zona contigua al cátodo respecto a los otros gases. Los valores de velocidad y temperatura son regulares, por lo que los mecanismos de radiación y convecci´on dominan en las regiones con mayor temperatura y velocidad dentro del arco, como es de esperarse. En el inciso c) de la Fig. [3.11](#page-50-0) el gradiente de temperaturas es mas grande en la región de la pieza de trabajo, haciendo que la conducción de calor sea el mecanismo que subyuga los demás en esa zona.

<span id="page-50-0"></span>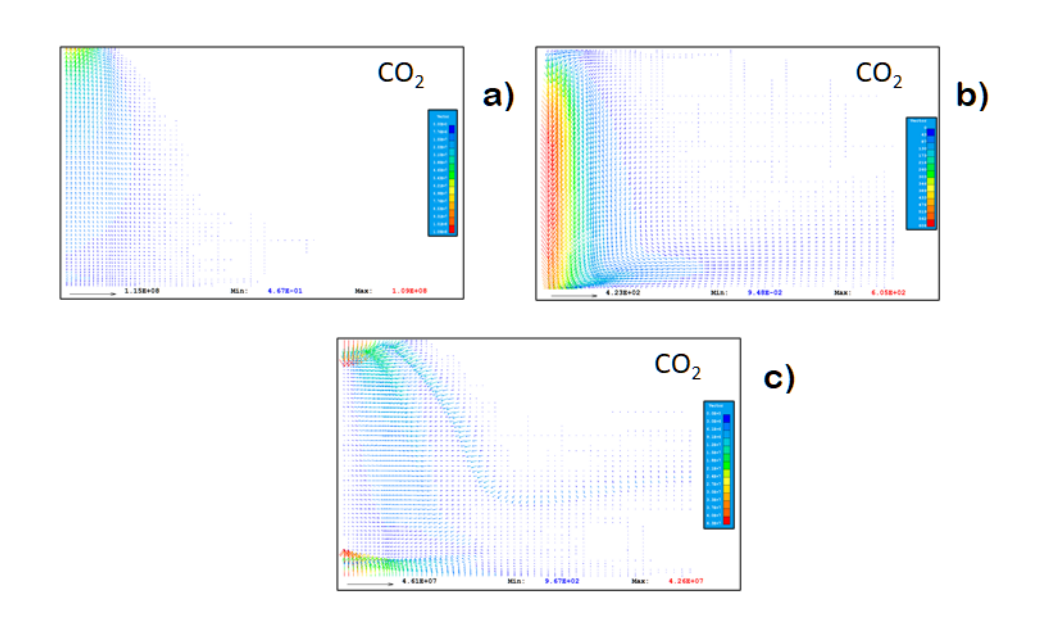

Figura 3.11: Comparación entre a) densidad de corriente, b) velocidades y c) gradiente de temperaturas para CO2.

#### 3.2.4. Mezclas

La mezcla Argón-Helio tiene el arco mas amplio de la pareja de gases de esta sección, que de nuevo es explicado por los bajos valores de entalp´ıa y viscosidad con respecto al aire, sin embargo el calor especifico de la mezcla de Ar-He es mayor que el  $C_p$  del aire a partir de 19500 K aproximadamente. Las diferencias en salidas de energía comienzan con la extensión del efecto Thomson, que es ligeramente menor en el aire, debido a que la temperatura cerca del cátodo es menor que en la mezcla Ar-He ( 11 00 K). La velocidad del jet de aire en la parte superior del arco es aproximadamente el doble que la del jet de Ar-He, como se ve en el inciso b) de la Fig.  $3.12$ , sin embargo los valores del  $Pr$  del aire en ese intervalo de temperaturas son menores que los de la mezcla Ar-He (Fig. [2.5\)](#page-26-0), motivo por el cual los efectos del mecanismo de convección son mas intensos en el arco de la mezcla binaria de argón-helio. Siguiendo la tendencia de los demás gases, la extensión de la región donde domina la conducción cerca del ánodo es proporcional a la extensión de los gradientes de temperatura tal como se ve en la Fig. [3.12](#page-51-0) inciso c), haciendo que la zona de conducción en el arco de Ar-He sea mas grande e intensa. Los coeficientes de radiación del aire son mayores a los de la mezcla Ar-He, sin embargo las perdidas por radiación dominan una zona mayor en el mapa de Ar-He, esto solo se debe a que esta mezcla es mas ancha en la región central.

<span id="page-51-0"></span>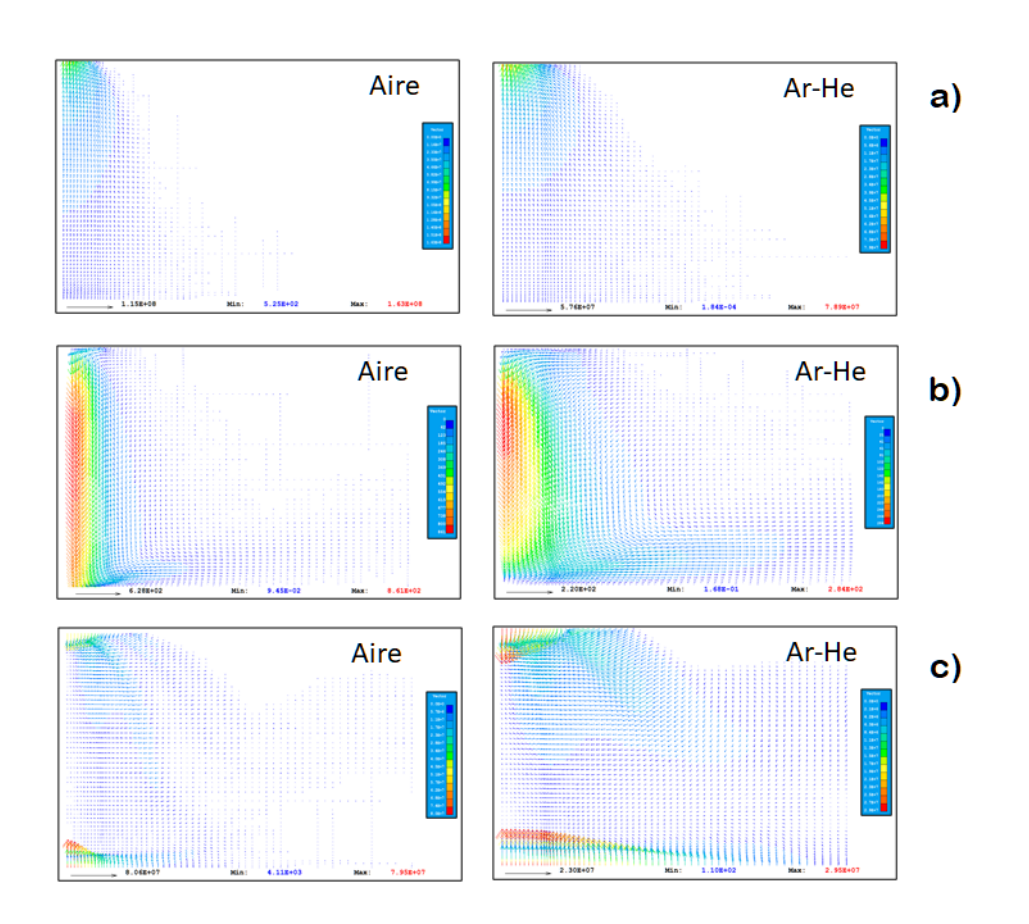

Figura 3.12: Comparación entre a) densidad de corriente, b) velocidades y c) gradiente de temperaturas para aire y la mezcla Ar-He 50 %.

Al comparar la densidad de corriente de ambos gases (Fig. [3.12](#page-51-0) inciso a) ) se nota que el valor máximo de la magnitud de  $J$  es mayor en el aire y que los vectores ocupan casi la misma área de ambos arcos, por lo que las zonas donde domina el efecto Joule deberían ser similares, sin embargo la viscosidad, y por ende, el coeficiente de difusividad de momentum, es mas grande en la región central del arco de Ar-He, por lo cual domina el mecanismo de convección en casi todo el arco.

# Capítulo 4

# Conclusiones

Todos los gases simulados tienen como mecanismo predominante en la entrada al efecto Joule y la convección. Dado que la corriente se mantuvo constante en los experimentos numéricos, la intensidad como mecanismo dominante del efecto Joule es similar en todos los gases cambiando solo la extensión donde domina el efecto Joule, que es acorde a la distribución de los vectores de densidad de corriente. El sistema que presenta mayor predominancia de la convección en la entrada es el arco de helio, seguido muy de cerca por el arco de la mezcla Ar-He, ambos cuentan con los valores de viscosidad mas grandes, que ayuda a que domine el mecanismo de convección.

La estructura de las salidas de energía en los arcos simulados es (en dirección axial descendente) efecto Thomson, convección, radiación y conducción. La excepción es el arco de hidrógeno que no presenta dominancia del efecto Thomson cerca del cátodo. La presencia del efecto Thomson esta relacionado con las temperaturas y corrientes mas grandes dentro del arco, casi siempre ubicadas cerca del cátodo, mientras que la conducción esta relacionada con el arreglo del gradiente de temperaturas sin la interacción de la densidad corriente. La radiación siempre se presenta en la región central de los arcos, donde el perfil de temperaturas tiene valores mas grandes y donde la difusividad de momentum tiene valores m´ınimos.

Apéndice A

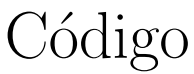

```
1 888888888888888888888888888 12 % Creador de imagenes de mecanismos %
3 % dominantes de t. de calor %
4 % Escrito por Alfredo Delgado %
5 %% % % % % % % % % % % % % % % % % % % % % % % % % % % % % % % % % % % % % % % % % % %
6 % Limpiar la memoria y la pantalla
  clear all;
  close all;
9 clc;
10
11 888888888888888888888888888812 %% % % % %Procesamiento de datos Argon % % % % % %
13 88888888888888888888888888888 1314
15 % Crear directorios y lista de datos
16 Dir = 'C:\Users\Modelado P7920\Desktop\TESIS_RVM\Datos_tesis\
     Mecanismos_Ar\*.csv';
17 pathRead = 'C:\Users\Modelado P7920\Desktop\TESIS_RVM\Datos_tesis\
     Mecanismos_Ar';
18 Datos = dir(Dir);19
20 % Crear rutas para guardar datos
21 pathName = 'C:\Users\Modelado P7920\Desktop\TESIS_RVM\Datos_tesis\
     Mecanismos_Ar\Procesados';
```

```
22
```

```
23 if ˜exist(pathName, 'dir')
24 mkdir(pathName);
25 end
26
27 %Encontrar mecanismo dominante
28 for k=1:size(Datos,1)
29 vector = csvread('C:\Users\Modelado P7920\Desktop\TESIS_RVM\
          Datos_tesis\Mecanismos_Ar\mecanismos_ar.csv');
30 for j=1:length(vector)
31 arreglo(1) = vector(j,3);
32 \quad \text{area} \cdot (2) = \text{vector} \cdot (1, 4);33 arreglo(3) = vector(j,5);
34 \quad \text{arreglo(4)} = \text{vector}(j, 6);35 arreglo(5) = vector(j,7);
36 i = 1;37 mecanismo(j, 1) = i;
38 \qquad \qquad \text{mecanismo}(\dagger,2) = i;39 valor = arreglo(i);
40 valor2 = \arccos(1);
41 for i=2:length(arreglo)
42 if valor < arreglo(i)
43 mecanismo(j, 1) = i;value valor = arreglo(i);
45 end
46 end
47 for i=2:length(arreglo)
48 if valor2 > arreglo(i)
49 mecanismo(j, 2) = i;
50 valor2 = arreglo(i);
51 end
52 end
53 arreglo = [];
54 end
55 csvwrite('C:\Users\Modelado P7920\Desktop\TESIS_RVM\Datos_tesis\
       Mecanismos_Ar\Procesados\mecanismos.csv',mecanismo);
```
end

```
57
58
5960 % Crear directorios y lista de datos
61 archivo1 = csvread('C:\Users\Modelado P7920\Desktop\TESIS_RVM\Datos_tesis
      \Mecanismos_Ar\mecanismos_ar.csv');
62 archivo2 = csvread('C:\Users\Modelado P7920\Desktop\TESIS_RVM\Datos_tesis
      \Mecanismos_Ar\Procesados\mecanismos.csv');
63
64 for i=1:length(archivo1)
65 r(i) = archivol(i,1);66 z(i) = archivol(i,2);67 end
68 %% % % % % % % % % % % % % % % % % % % % % % % % % % % % % % % % % % % % % % % % % % % % % % %
69 % 5 columnas por mecanismo (entrada) Isolineas
70
71 for i=1:length(archivo2)
72 if archivo2(i,1) == 1\text{round}(i) = \text{archivol}(i, 8);74 else condu(i) = NaN;
75 end
76 end
77 for i=1:length(archivo2)
78 if archivo2(i, 1) == 2
79 conve (i)=archivo1(i,8);
80 else conve(i) = NaN;
81 end
82 end
83 for i=1:length(archivo2)
84 if archivo2(i, 1) == 3
185 joule(i)=archivol(i,8);
86 else joule(i) = NaN;
87 end
88 end
89 for i=1:length(archivo2)
90 if archivo2(i,1) == 4
```
#### A. CÓDIGO

```
91 thom(i)=archivol(i,8);
92 else thom(i) = NaN;93 end
94 end
95 for i=1:length(archivo2)
96 if \archivo2(i,1) == 597 radi(i)=archivol(i,8);
98 else radi(i) = NaN;
99 end
100 end
101 %% % % % % % % % % % % % % % % % % % % % % % % % % % % % % % % % % % % % % % % % % % %
102 % 5 columnas por mecanismo (entrada) contornos
103 88888888888888888888888888888104 for i=1:length(archivo2)
105 if \archivo2(i,1) == 1106 condu1(i)=archivo1(i,10);
107 else condu1(i) = NaN;
108 end
109 end
110 for i=1:length(archivo2)
111 if archivo2(i,1) == 2112 convel (i) = archivol (i, 11);
113 else convel(i) = NaN;
114 end
115 end
116 for i=1:length(archivo2)
117 if archivo2(i,1) == 3118 joule1(i)=archivo1(i,12);
119 else joule1(i) = NaN;
120 end
121 end
122 for i=1:length(archivo2)
123 if archivo2(i,1) == 4124 thom1(i)=archivo1(i,13);
125 else thom1(i) = NaN;
126 end
```

```
127 end
128 for i=1:length(archivo2)
129 if \archivo2(i,1) == 5130 radi1(i)=archivo1(i,14);
131 else radi1(i) = NaN;
132 end
133 end
134 %% % % % % % % % % % % % % % % % % % % % % % % % % % % % % % % % % % % % % % % % % % % % % %
135 % 5 columnas por mecanismo (salidas) isolineas
136 %% % % % % % % % % % % % % % % % % % % % % % % % % % % % % % % % % % % % % % % % % % % % % % %
137 for i=1:length(archivo2)
138 if archivo2(i, 2) == 1139 scondu(i)=archivol(i,9);
140 else scondu(i) = NaN;
141 end
142 end
143 for i=1:length(archivo2)
144 if archivo2(i,2) == 2145 sconve(i)=archivol(i, 9);
146 else sconve(i) = NaN;
147 end
148 end
149 for i=1:length(archivo2)
150 if archivo2(i, 2) == 3151 s joule(i)=archivol(i,9);
152 else sjoule(i) = NaN;
153 end
154 end
155 for i=1:length(archivo2)
156 if archivo2(i, 2) == 4157 \text{sthom}(i) = \text{archivol}(i, 9);158 else sthom(i) = NaN;159 end
160 end
161 for i=1:length(archivo2)
162 if archivo2(i,2) == 5
```

```
163 \text{sradi}(i) = \text{archivol}(i, 9);164 else sradi(i) = NaN;
165 end
166 end
167
168 % 88% 88% 88% 88% 88% 88% 88% 88% 88% 88% 88% 88% 88% 89% 89169 % 5 columnas por mecanismo (salidas) contornos
170 88888888888888888888888888888171 for i=1:length(archivo2)
172 if \archivo2(i,2) == 1173 scondu1(i)=archivo1(i,15);
174 else scondul(i) = NaN;
175 end
176 end
177 for i=1:length(archivo2)
178 if \archivo2(i,2) == 2179 sconvel(i)=archivol(i,16);
180 else sconvel(i) = NaN;
181 end
182 end
183 for i=1:length(archivo2)
184 if archivo2(i,2) == 3185 sjoule1(i)=archivo1(i,17);
186 else sjoule1(i) = NaN;
187 end
188 end
189 for i=1:length(archivo2)
190 if \archivo2(i,2) == 4191 \text{sthom1(i)}=\text{archivol}(i,18);192 else sthom1(i) = NaN;
193 end
194 end
195 for i=1:length(archivo2)
196 if \archivo2(i,2) == 5197 sradi1(i)=archiv01(i,19);198 else sradi1(i) = NaN;
```

```
199 end
200 end
201 8888888888888888888888888202 %Arreglo de datos en forma de matriz
203 888888888888888888888888204 fila = 60;
205 for i = 1:60
206 for j = 1:60
207 mr(i,j) = r(j+fila*(i-1));
208 mz(i, j) = z(j + \text{fila} * (i-1));209
210 % Isolineas
211
212 mcondu(i,j) = condu(j+fila*(i-1));
213 mconve(i, j) = conve(j+fila*(i-1));
214 mjoule(i,j) = joule(j+fila*(i-1));
215 mthom(i,j) = thom(j+fila*(i-1));
216 mradi(i,j) = radi(j+fila*(i-1));
217
218 mscondu(i,j) = scondu(j+fila*(i-1));
219 msconve(i, j) = sconve(j+fila*(i-1));
220 msjoule(i,j) = sjoule(j+fila*(i-1));
m \text{sthom}(i, j) = \text{sthom}(j + \text{fila} \star (i-1));222 msradi(i,j) = sradi(j+fila*(i-1));
223
224 % contornos
225
226 mcondul(i,j) = condul(j+fila*(i-1));
\n 227 \quad \text{mconvel}(i, j) = \text{convel}(j + \text{fila} * (i - 1));228 mjoule1(i,j) = joule1(j+fila*(i-1));
229 mthom1(i,j) = thom1(j+fila*(i-1));
230 mradil(i, j) = radil(j + \text{fila} * (i - 1));
231
232 mscondul(i,j) = scondul(j+fila*(i-1));
m\text{sconvel}(i, j) = \text{sconvel}(j + \text{fila} * (i-1));234 msjoule1(i,j) = sjoule1(j+fila*(i-1));
```

```
m \text{sthom1}(i, j) = \text{sthom1}(j + \text{fila} * (i - 1));236 msradil(i, j) = sradil(j+fila*(i-1));
237 end
238 end
239
240 858888888888888888888888888888241 % Interpolacion de datos (suavizar lineas)
242 %% % % % % % % % % % % % % % % % % % % % % % % % % % % % % % % % % % % % % % % % % % % % % %
242244 newpoints = 60;
245246 [xq, yq] = \text{meshgrid}(\text{linspace}(\text{min}(\text{min}, [1, 2)), \text{max}(\text{max}, [1, 2)), \text{newpoints})), linspace(min(min(mz, \lceil, 1)), max(max(mz, \lceil, 1)), newpoints));
247
248 % modificar para suavizar las isolineas Method: linear
249 Bmcondu = interp2(mr, mz, mcondu, xq, yq, 'linear');
250 Bmscondu = \text{interval}(m r, m z, m \text{ second}, xq, yq, 'linear');
251252 Bmconve = interp2(mr, mz, mconve, xq, yq, 'linear');
253 Bmsconve = \text{interp2}(m r, m z, m s \text{conve}, xq, yq, 'linear');
254
255 Bmjoule = interp2(mr,mz,mjoule,xq,yq,'linear');
256 Bmsjoule = interp2(mr, mz, msjoule, xq, yq, 'linear');
257258 Bmthom = interp2(mr, mz, mthom, xq, vq, 'linear');
259 Bmsthom = interp2(mr,mz,msthom,xq,yq,'linear');
260
261 Bmradi = interp2(mr, mz, mradi, xq, yq, 'linear');
262 Bmsradi = interp2(mr,mz,msradi,xq,yq,'linear');
263
264 %% % % % % % % % % % % % % % % % % % % %
265 %Hacer las isolineas
266 888888888888888888267 % Indicaciones de la figura de isolineas
268 fig = figure;
269 hold on;
```

```
270 set(gca,'lineWidth',1,'FontName','Times New Roman','FontSize',14,'XColor'
        ,'k','YColor','k','DataAspectRatio',[1 1 1])
271 %
272 levelmin = 0.0;
273 levelmax = 1.0:
274 levelinc = (levelmax-levelmin) /5.0;
275 levels = levelmin:levelinc:levelmax;
276 caxis([levelmin,levelmax]);
277
278 % Isolineas Conduccion
279 [C, \text{contorno}] = \text{contourf}(-xq, yq, \text{Bmcondu}, [0,1], ' \text{ShowText}', ' \text{on}');280 contorno.LevelStepMode = 'manual';
281 contorno.LevelStep = levelinc;
282 contorno.LevelListMode = 'manual';
283 contorno.LevelList = levels;
284 contorno.Fill = 'off';
285
286 [Cl, \text{contornol}] = \text{contourf}(xq, yq, Bmscondu, [0,1], 'ShowText', 'on');
287 contorno1.LevelStepMode = 'manual';
288 contorno1.LevelStep = levelinc;
289 contorno1.LevelListMode = 'manual';
290 contorno1.LevelList = levels;
291 contornol. Fill = 'off';
292 %% % % % % % % % % % % % % % % % % % %
293
294 %% % % %Isolineas Conveccion
295 [C2, \text{contorno2}] = \text{contourf}(-xq, yq, \text{Bmconve}, [0,1], 'ShowText', 'on');296 contorno2.LevelStepMode = 'manual';
297 contorno2.LevelStep = levelinc;
298 contorno2.LevelListMode = 'manual';
299 contorno2.LevelList = levels;
300 contorno2.Fill = 'off';
301
302 [C3, contorno3] = contourf(xq,yq,Bmsconve,[0,1],'ShowText','on');
303 contorno3.LevelStepMode = 'manual';
304 contorno3.LevelStep = levelinc;
```
#### A. CÓDIGO

```
305 contorno3.LevelListMode = 'manual';
306 contorno3.LevelList = levels;
307 contorno3.Fill = 'off':
308 8888888888888888888888888888309
310
311 %% % % % %Isolineas Joule
312 [C4, contorno4] = contourf(-xq, yq, Bmjoule, [0,1], 'ShowText', 'on');
313 contorno4.LevelStepMode = 'manual';
314 contorno4.LevelStep = levelinc;
315 contorno4.LevelListMode = 'manual';
316 contorno4.LevelList = levels;
317 contorno4.Fill = 'off';
318
319 [C5, \text{contorno5}] = \text{contourf}(xq, yq, Bms\text{joule}, [0,1], 'ShowText', 'on');
320 contorno5.LevelStepMode = 'manual';
321 contorno5.LevelStep = levelinc;
322 contorno5.LevelListMode = 'manual';
323 contorno5.LevelList = levels:
324 contorno5.Fill = 'off';
325 88888888888888888326
327
328 % Isolineas Thompson
329 [C6, \text{contorno6}] = \text{contourf}(-xq, yq, \text{Emthom}, [0,1], 'ShowText', 'on');
330 contorno6.LevelStepMode = 'manual';
331 contorno6.LevelStep = levelinc;
332 contorno6.LevelListMode = 'manual';
333 contorno6.LevelList = levels;
334 contorno6.Fill = 'off';
335
336 [C7, \text{contorno7}] = \text{contourf}(xq, yq, Bmsthom, [0,1], 'ShowText', 'on');337 contorno7.LevelStepMode = 'manual';
338 contorno7.LevelStep = levelinc;
339 contorno7.LevelListMode = 'manual';
340 contorno7.LevelList = levels;
```

```
341 contorno7. Fill = 'off';
342 88888888888888888888888888888343
344 %% % % % % % % % %Isolineas radiacion
345 [C8, \text{contorno8}] = \text{contourf}(-xq, yq, Bmradi, [0,1], 'ShowText', 'on');346 contorno8.LevelStepMode = 'manual';
347 contorno8.LevelStep = levelinc;
348 contorno8.LevelListMode = 'manual';
349 contorno8.LevelList = levels;
350 contorno8.Fill = 'off';
351
352 [C9, \text{contorno}9] = \text{contourf}(xq, yq, Bmsradi, [0,1], 'ShowText', 'on');353 contorno9.LevelStepMode = 'manual';
354 contorno9.LevelStep = levelinc;
355 contorno9.LevelListMode = 'manual';
356 contorno9.LevelList = levels;
357 contorno9.Fill = 'off':
358 %% % % % % % % % % % % % % % % % % % % % % % % % % % % % % % %
359 %
360 %
361 % %Hacer los contornos de cada mecanismo
362 % Indicaciones de la figura conduccion
363 fig5 = figure;
364 hold on;
365 set(gca,'lineWidth',1,'FontName','Times New Roman','FontSize',14,'XColor'
        ,'k','YColor','k','colorscale','log','DataAspectRatio',[1 1 1])
366 %
367 %
368 levelmin = 0.001;
369 levelmax = 1.0;
370 levelinc = (levelmax-levelmin) /10.0;
371 levels = levelmin:levelinc:levelmax;
372 %
373 % % % % % % % % % % % % % % % % % % % % % % % % % % % % % % % % % % % %
374 % colormap para conduccion
375 condumap = [1 1 1
```
#### A. CÓDIGO

```
376 linspace(1,0,49)' linspace(1,0.75,49)' ones(49,1) ];
377 colormap(fig5,condumap);
378 caxis([levelmin,levelmax]);
379 %
380 %
381 %% % % %dibujar Contornos Conduccion
382 [C10, contorno10] = contourf(-mr, mz, mcondu1);
383 contorno10.LevelStepMode = 'manual';
384 contorno10.LevelStep = levelinc;
385 contorno10.LevelListMode = 'manual';
386 contorno10.LevelList = levels;
387 contorno10.LineStyle = 'none';
388 contorno10.Fill = 'on';
389
390 [C11, contornol1] = contourf(mr, mz, mscondu1);391 contorno11.LevelStepMode = 'manual';
392 contorno11.LevelStep = levelinc;
393 contorno11.LevelListMode = 'manual';
394 contornoll.LevelList = levels:
395 contorno11.LineStyle = 'none';
396 contorno11.Fill = 'on';
397\quad \  \  \, 88888888888888888888398 % escala conduccion
399 coll = colorbar
400 col1.Ruler.Scale = 'log';
401 col1.Ruler.MinorTick = 'on';
402 title(col1,'Conduction');
403 888888888888888888404 %% % % % % % % % % % % % % % Contornos Conveccion
405 fig6 = figure;
406 hold on
407 set(gca,'lineWidth',1,'FontName','Times New Roman','FontSize',14,'XColor'
       ,'k','YColor','k','colorscale','log','DataAspectRatio',[1 1 1])
408 8409 levelmin = 0.001;
410 levelmax = 1.0;
```

```
411 levelinc = (levelmax-levelmin)/10.0;
412 levels = levelmin:levelinc:levelmax;
413 \frac{9}{6}414 % % % % % % % % % % % % % % % % % % % % % % % % % % % % % % % % % % % %
415 % % colormap para adveccion
416 advecmap = [1 1 1]417 linspace(1,0,49)' linspace(1,0.5,49)' linspace(1,0,49)'];
418 colormap(fig6,advecmap);
419 caxis([levelmin,levelmax]);
420 \frac{9}{6}421 %% % % % % %dibujar Contornos Conveccion
422 [C12,contorno12] = contourf(-mr,mz,mconve1);
423 contorno12.LevelStepMode = 'manual';
424 contorno12.LevelStep = levelinc;
425 contorno12.LevelListMode = 'manual';
426 contorno12.LevelList = levels;
427 contorno12.LineStyle = 'none';
428 contorno12.Fill = 'on';
429
430 [C13, \text{contornol3}] = \text{contourf}(\text{mr}, \text{mz}, \text{msconvel});431 contorno13.LevelStepMode = 'manual';
432 contorno13.LevelStep = levelinc;
433 contorno13.LevelListMode = 'manual';
434 contorno13.LevelList = levels;
435 contorno13.LineStyle = 'none';
436 contornol3.Fill = 'on';437 888888888888888888888888438 %% escala para conveccion
439 col2 = colorbar
440 col2.Ruler.Scale = 'log';
441 col2.Ruler.MinorTick = 'on';
442 title(col2,'Advection');
443 %% % % % % % % % % %Contornos Joule
444 % indicaciones figura joule
445 fig7 = figure;
446 hold on
```

```
447 set(gca,'lineWidth',1,'FontName','Times New Roman','FontSize',14,'XColor'
        ,'k','YColor','k','colorscale','log','DataAspectRatio',[1 1 1])
448 \frac{9}{6}449 - \frac{9}{6}450 levelmin = 0.001;
451 levelmax = 1.0;
452 levelinc = (levelmax-levelmin)/10.0;
453 levels = levelmin:levelinc:levelmax;
454 - 2455 % % % % % % % % % % % % % % % % % % % % % % % % % % % % % % % % % % % %
456 % % colormap para efecto joule (naranja)
457 joulemap = [1 1 1]458 ones(49,1) linspace(1,0.5,49)' linspace(1,0,49)'];
459 colormap(fig7,joulemap);
460 caxis([levelmin,levelmax]);
461 %
462 %% % % % %dibujar consotornos Joule
463 [C14, \text{contornol4}] = \text{contourf}(-\text{mr}, \text{mz}, \text{mjoule1});
464 contorno14.LevelStepMode = 'manual';
465 contorno14.LevelStep = levelinc;
466 contorno14.LevelListMode = 'manual';
467 contorno14.LevelList = levels;
468 contorno14.LineStyle = 'none';
469 contorno14. Fill = 'on';
470
471 [C15, \text{contornol5}] = \text{contourf}(\text{mr}, \text{mz}, \text{msjoule1});472 contorno15.LevelStepMode = 'manual';
473 contorno15.LevelStep = levelinc;
474 contorno15.LevelListMode = 'manual';
475 contorno15.LevelList = levels;
476 contorno15.LineStyle = 'none';
477 contorno15. Fill = 'on';
478 88888888888888888888888888479 %% escala joule
480 col3 = colorbar
481 col3.Ruler.Scale = 'log';
```

```
482 col3.Ruler.MinorTick = 'on';
483 title(col3,'Joule');
484 %% % % % % % % % % % % % % % % % % % % % % % % % Contornos Thomson
485 %% indicaciones figura thomson
486 fig8 = figure;
487 hold on
488 set(gca,'lineWidth',1,'FontName','Times New Roman','FontSize',14,'XColor'
        ,'k','YColor','k','colorscale','log','DataAspectRatio',[1 1 1])
489 %% escala thomson
490 levelmin = 0.001;
491 levelmax = 0.5:
492 levelinc = (levelmax-levelmin)/10.0;
493 levels = levelmin:levelinc:levelmax;
494 %
495 % % % % % % % % % % % % % % % % % % % % % % % % % % % % % % % % % % % %
496 % % colormap para efecto thompson (magenta)
497 thompmap = [1 1 1
498 linspace(1,0.87,49)' linspace(1,0,49)' ones(49,1)];
499 colormap(fig8,thompmap);
500 caxis([levelmin,levelmax]);
501 %
502 %% % dibujar contornos Thompson
503 [Cl6, \text{contornol6}] = \text{contourf}(-\text{mr}, \text{mz}, \text{mthom1});504 contorno16.LevelStepMode = 'manual';
505 contorno16.LevelStep = levelinc;
506 contorno16.LevelListMode = 'manual';
507 contorno16.LevelList = levels;
508 contorno16.LineStyle = 'none';
509 contorno16.Fill = 'on';
510
511 \frac{6}{6}512 [C17, contorno17] = contourf(mr, mz, msthom1);
513 contorno17.LevelStepMode = 'manual';
514 contorno17.LevelStep = levelinc;
515 contorno17.LevelListMode = 'manual';
516 contorno17.LevelList = levels;
```

```
517 contorno17.LineStyle = 'none';
518 contorno17.Fill = 'on';
519 %% % escala thomson
520 \quad \text{col4} = \text{colorbar}521 \quad \text{Col4.Ruler.Scale} = ' \log'522 col4.Ruler.MinorTick = 'on';
523 title(col4,'Thompson');
524 %% % % % %contornos radiacion
525 % instrucciones figura radiacion
526 fig9 = figure;
527 hold on
528 set(gca,'lineWidth',1,'FontName','Times New Roman','FontSize',14,'XColor'
        ,'k','YColor','k','colorscale','log','DataAspectRatio',[1 1 1])
529 %
530 % escala radiacion
_{531} levelmin = 0.001;
532 levelmax = 1.0;
533 levelinc = (levelmax-levelmin)/10.0;
534 levels = levelmin:levelinc:levelmax;
535 % % % % % % % % % % % % % % % % % % % % % % % % % % % % % % % % % % % %
536 % colormap para radiacion (rojo)
537 radimap = [ones(50,1) linespace(1,0,50)' linesspace(1,0,50)'];
538 %
539 colormap(fig9,radimap);
540 caxis([levelmin,levelmax]);
541 \frac{9}{6}542
543 %% % % % %Dibujar contornos Radiacion
544 [C18, contorno18] = contourf(-mr, mz, mradi1);
545 contorno18.LevelStepMode = 'manual';
546 contorno18.LevelStep = levelinc;
547 contorno18.LevelListMode = 'manual';
548 contorno18.LevelList = levels;
549 contorno18.LineStyle = 'none';
550 contorno18.Fill = 'off';
551 %
```

```
552 [C19, contorno19] = contourf(mr, mz, msradi1);
553 contorno19.LevelStepMode = 'manual';
554 contorno19.LevelStep = levelinc;
555 contorno19.LevelListMode = 'manual';
556 contorno19.LevelList = levels;
557 contorno19.LineStyle = 'none';
558 contorno19.Fill = 'on';
559
560 % escala radiacion
561 col5 = colorbar
562 col5.Ruler.Scale = 'log';
563 col5.Ruler.MinorTick = 'on';
564 title(col5,'Radiation');
565 %% % % % % %Figura para isotermas
566 fig10 = figure;
567 set(gca,'lineWidth',2,'FontName','Times New Roman','FontSize',14,'
       DataAspectRatio', [1 1 1])
568 hold on
569 % %
570 levelmin = 0.0;
571 levelmax = 1.0;
572 levelinc = (levelmax-levelmin)/5.0;
573 levels = levelmin:levelinc:levelmax;
574
575 % datos para isotermas
576 archivo3 = csvread('C:\Users\Modelado P7920\Desktop\TESIS_RVM\Datos_tesis
       \Mecanismos_Ar\Datos\Isoterma10000.csv');
577 archivo4 = csvread('C:\Users\Modelado P7920\Desktop\TESIS_RVM\Datos_tesis
       \Mecanismos_Ar\Datos\Isoterma7200.csv');
578
579 for i=1:length(archivo3)
580 a(i) = archivo3(i,1);581 b(i) = archivo3(i,2);
582 c(i) = archivo3(i,3);583 d(i) = archivo3(i, 4);584 e(i) = archivo3(i,5);
```
```
585 end
586
587 for i=1:length(archivo4)
588 f(i) = archivo4(i,1);589 \qquad \qquad q(i) = \text{archivo4}(i,2);590 h(i) = \archiv04(i,3);591
592 end
593
594 % Dibujando isotermas y Rc
595 p = plot(a, b, '--'); M1 = 'Isotherm of 10,000K';
596 p.LineWidth = 1;597 p.Color = 'k';
598
599 p1 = plot(c, b, '--');
600 p1.LineWidth = 1;
601 pl. Color = 'k';
602
603 %p2=plot(d,b,':'); M2 = 'Rc';
604 % 2. LineWidth = 2;
605 {}^{8}P2. Color = 'K';
606
607 {}^{8}p3=plot(e,b,':');608 %2; LineWidth = 2;
609 \frac{1}{2} \frac{1}{2}. Color = 'K';
610
611 p4 = plot(f,g,'-,'); M3 = 'Isotherm of 7,200K';
612 p4. LineWidth = 1;
613 p4.Color = 'k';
614
615 p5 = plot(h, g, ' - . ');
616 p5. LineWidth = 1;
617 p5.Color = 'k';618
619 title({'Argon 200A 10mm';'Input Output'});
620
```

```
621 %lgd = legend([p;p4;p2],M1,M3,M2,'location','northeast');
622 lgd = legend([p;p4],M1,M3,'location','northeast');
623 lgd.FontSize = 14;624
625 axis([-0.01 0.01 -0.01 0.0])
626 xlabel('r [m]');
627 ylabel('z [m]');
```
## **Bibliografía**

- [1] A. Traidia, F. Roger, A. Chidley, J. Schroeder, and T. Marlaud. Effect of helium-argon mixtures on the heat transfer and fluid flow in gas tungsten arc welding. World Academy of Science, Engineering and Technology, International Journal of Mechanical, Aerospace, Industrial, Mechatronic and Manufacturing Engineering, 5:223-228, 2011. VII, [3,](#page-17-0) [4](#page-18-0)
- [2] Anthony B. Murphy and John J. Lowke. Heat Transfer in Arc Welding, pages 1–72. Springer International Publishing, Cham, 2017. ISBN 978-3-319-32003-8. VII, [2,](#page-16-0) [3,](#page-17-0) [8,](#page-22-0) [9](#page-23-0)
- [3] Milan Hrabovsky. Thermal plasmas: Properties, generation, diagnostics and applications. [http://indico.ictp.it/event/a04318/session/27/contribution/](http://indico.ictp.it/event/a04318/session/27/contribution/20/material/0/0.pdf) [20/material/0/0.pdf](http://indico.ictp.it/event/a04318/session/27/contribution/20/material/0/0.pdf), 2014. Accessed: 2021–Feb-06. [vii](#page-0-0), [8,](#page-22-0) [9](#page-23-0)
- [4] Varios Autores. Welding products market size, share & trends analysis report by technology (arc, resistance), by product (stick electrodes, solid wires), by application, by region, and segment forecasts, 2020 - 2027, . URL [https://www.grandviewresearch.com/](https://www.grandviewresearch.com/industry-analysis/global-welding-products-market) [industry-analysis/global-welding-products-market](https://www.grandviewresearch.com/industry-analysis/global-welding-products-market). Accedido 25-01-2021. [1](#page-15-0)
- [5] John Frederick. Lancaster. Metallurgy of welding. William Andrew Publishing, 1999. ISBN 1-884207-80-4. [1,](#page-15-0) [3](#page-17-0)
- [6] O. H. Nestor. Heat Intensity and Current Density Distributions at the Anode of High Current, Inert Gas Arcs. Journal of Applied Physics, 33(5):1638–1648, 1962. ISSN 00218979. doi: 10.1063/1.1728803. [3](#page-17-0)
- [7] K. C. Hsu, K. Etemadi, and E. Pfender. Study of the free-burning high-intensity argon arc. Journal of Applied Physics, 54(3):1293–1301, March 1983. doi: 10.1063/1.332195. URL <https://doi.org/10.1063/1.332195>. [vii](#page-0-0), [18,](#page-32-0) [19](#page-33-0)
- [8] Masaya Shigeta and Manabu Tanaka. Visualization of electromagnetic-thermal-fluid phenomena in arc welding. Japanese Journal of Applied Physics, 59(SA):SA0805, November 2019. doi: 10.7567/1347-4065/ab4e63. URL [https://doi.org/10.7567/](https://doi.org/10.7567/1347-4065/ab4e63) [1347-4065/ab4e63](https://doi.org/10.7567/1347-4065/ab4e63). [3](#page-17-0)
- [9] Ryujiro Suzuki, Yuya Matsuoka, Daisuke Hirotani, Atsushi Nezu, Shinsuke Mori, and Hiroshi Akatsuka. Spectroscopic measurement of arc-discharge argon plasma plume injected into water. IEEJ Transactions on Electrical and Electronic Engineering, 16(3):364–373, January 2021. doi: 10.1002/tee.23305. URL <https://doi.org/10.1002/tee.23305>. [3](#page-17-0)
- [10] M. R. Nezamdost, M. R. Nekouie Esfahani, S. H. Hashemi, and S. A. Mirbozorgi. Investigation of temperature and residual stresses field of submerged arc welding by finite element method and experiments. The International Journal of Advanced Manufacturing Technology, 87(1-4):615–624, February 2016. doi: 10.1007/s00170-016-8509-4. URL <https://doi.org/10.1007/s00170-016-8509-4>. [3](#page-17-0)
- [11] M. Tanaka, S. Tashiro, T. Satoh, A. B. Murphy, and J. J. Lowke. Influence of shielding gas composition on arc properties in TIG welding. Science and Technology of Welding and Joining, 13(3):225–231, April 2008. doi: 10.1179/174329308x283929. URL [https:](https://doi.org/10.1179/174329308x283929) [//doi.org/10.1179/174329308x283929](https://doi.org/10.1179/174329308x283929). [3](#page-17-0)
- [12] Marco A. Ramirez-Argaez, Carlos Gonzalez-Rivera, and Gerardo Trapaga. Mathematical modeling of high intensity electric arcs burning in different atmospheres. ISIJ International, 49(6):796–803, 2009. ISSN 09151559. doi: 10.2355/isijinternational.49.796.
- [13] Z. H. Rao, S. M. Liao, and H. L. Tsai. Effects of shielding gas compositions on arc plasma and metal transfer in gas metal arc welding. Journal of Applied Physics, 107(4): 044902, February 2010. doi: 10.1063/1.3291121. URL [https://doi.org/10.1063/1.](https://doi.org/10.1063/1.3291121) [3291121](https://doi.org/10.1063/1.3291121).
- [14] Julia Zähr, Uwe Füssel, Martin Hertel, Martin Lohse, Martin Sende, and Michael Schnick. Numerical and experimental studies of the influence of process gases in tig welding. Welding in the World, 56(3-4):85–92, March 2012. doi: 10.1007/bf03321338. URL [https://doi.](https://doi.org/10.1007/bf03321338) [org/10.1007/bf03321338](https://doi.org/10.1007/bf03321338).
- [15] P. Kah and J. Martikainen. Influence of shielding gases in the welding of metals. International Journal of Advanced Manufacturing Technology, 64(9-12):1411–1421, 2013. ISSN 02683768. doi: 10.1007/s00170-012-4111-6.
- [16] Martin Lohse, Marcus Trautmann, Uwe Füssel, and Sascha Rose. Influence of the CO2 Content in Shielding Gas on the Temperature of the Shielding Gas Nozzle during GMAW Welding. Journal of Manufacturing and Materials Processing, 4(4):113, 2020. ISSN 2504- 4494. doi: 10.3390/jmmp4040113. [3](#page-17-0)
- [17] A B Murphy. Thermal plasmas in gas mixtures. Journal of Physics D: Applied Physics, 34(20):R151–R173, October 2001. doi: 10.1088/0022-3727/34/20/201. URL [https://](https://doi.org/10.1088/0022-3727/34/20/201) [doi.org/10.1088/0022-3727/34/20/201](https://doi.org/10.1088/0022-3727/34/20/201). [3](#page-17-0)
- [18] A B Murphy, M Tanaka, S Tashiro, T Sato, and J J Lowke. A computational investigation of the effectiveness of different shielding gas mixtures for arc welding. Journal of Physics D: Applied Physics, 42(11):115205, May 2009. doi: 10.1088/0022-3727/42/11/115205. URL <https://doi.org/10.1088/0022-3727/42/11/115205>.
- [19] Xinxin Wang, Yi Luo, Luxin Chi, and Ding Fan. Numerical investigation of transport phenomena of arc plasma in argon-oxygen gas mixture. International Journal of Heat and Mass Transfer, 154, 2020. ISSN 00179310. doi: 10.1016/j.ijheatmasstransfer.2020.119708. [3](#page-17-0)
- [20] A B Murphy, M Tanaka, K Yamamoto, S Tashiro, T Sato, and J J Lowke. Modelling of thermal plasmas for arc welding: the role of the shielding gas properties and of metal vapour. Journal of Physics D: Applied Physics, 42(19):194006, September 2009. doi: 10. 1088/0022-3727/42/19/194006. URL [https://doi.org/10.1088/0022-3727/42/](https://doi.org/10.1088/0022-3727/42/19/194006) [19/194006](https://doi.org/10.1088/0022-3727/42/19/194006). [3,](#page-17-0) [9](#page-23-0)
- [21] Yang Liu, Xiaohua Wang, Linlin Zhong, Aijun Yang, Mingzhe Rong, and Junhui Wu. Influence of Al, Fe or Cu vapour on thermophysical properties of CO2 plasmas. European Physical Journal D, 72(12), 2018. ISSN 14346079. doi: 10.1140/epjd/e2018-80591-3.
- [22] Titinan Methong, Tasuku Yamaguchi, Masaya Shigeta, Manabu Tanaka, Rinsei Ikeda, Muneo Matsushita, and Bovornchok Poopat. Effect of rare earth metal on plasma properties in GMAW using CO2 shielding gas. Welding in the World, 61(5):1039–1047, 2017. ISSN 00432288. doi: 10.1007/s40194-017-0491-4.
- [23] Hidenori Terasaki, Manabu Tanaka, and Masao Ushio. Effects of metal vapor on electron temperature in helium gas tungsten arcs. Metallurgical and Materials Transactions A, 33 (4):1183–1188, April 2002. doi: 10.1007/s11661-002-0219-x. URL [https://doi.org/](https://doi.org/10.1007/s11661-002-0219-x) [10.1007/s11661-002-0219-x](https://doi.org/10.1007/s11661-002-0219-x).
- [24] Junting Xiang, Hunkwan Park, Keigo Tanaka, Masaya Shigeta, Manabu Tanaka, and Anthony B. Murphy. Numerical study of the effects and transport mechanisms of iron vapour in tungsten inert-gas welding in argon. Journal of Physics D: Applied Physics, 53 (4), 2020. ISSN 13616463. doi: 10.1088/1361-6463/ab51f3. [3](#page-17-0)
- [25] Daqing Wang and Hao Lu. Numerical analysis of internal flow of molten pool in pulsed gas tungsten arc welding using a fully coupled model with free surface. International Journal of Heat and Mass Transfer, 165, 2021. ISSN 00179310. doi: 10.1016/j.ijheatmasstransfer. 2020.120572. [3](#page-17-0)
- [26] Gerrit M.W. Kroesen, Daniel C. Schram, Cornelis J. Timmermans, and Jos C.M. de Haas. The energy balance of a plasma in partial local thermodynamic equilibrium. IEEE Transactions on Plasma Science, 18(6):985–991, 1990. ISSN 00933813. doi: 10.1109/27.61514. [3](#page-17-0)
- [27] M. S. Benilov. Modeling the physics of interaction of high-pressure arcs with their electrodes: Advances and challenges. Journal of Physics D: Applied Physics, 53(1), 2020. ISSN 13616463. doi: 10.1088/1361-6463/ab47be. [3](#page-17-0)
- [28] S. Ramakrishnan, A. D. Stokes, and J. J. Lowke. An approximate model for high-current free-burning arcs. Journal of Physics D: Applied Physics, 11(16):2267–2280, 1978. ISSN 00223727. doi: 10.1088/0022-3727/11/16/014. [3](#page-17-0)
- [29] M. Ushio, J. Szekely, and C. W. Chang. Mathematical modelling of flow field and heat transfer in high-current arc discharge. Ironmaking and Steelmaking, 8(76):279–286, 1981. [17](#page-31-0)
- [30] J. Goldak, M. Bibby, J. Moore, R. House, and B. Patel. Computer modeling of heat flow in welds. Metallurgical Transactions B, 17(3):587–600, 1986. ISSN 03602141. doi: 10.1007/BF02670226.
- [31] J. McKelliget and J. Szekely. Heat transfer and fluid flow in the welding arc. *Metallurgical* Transactions A, 17(7):1139–1148, July 1986. doi: 10.1007/bf02665312. URL [https:](https://doi.org/10.1007/bf02665312) [//doi.org/10.1007/bf02665312](https://doi.org/10.1007/bf02665312). [15,](#page-29-0) [16](#page-30-0)
- [32] J. J. Lowke, R. Morrow, and J. Haidar. A simplified unified theory of arcs and their electrodes. Journal of Physics D: Applied Physics, 30(14):2033–2042, 1997. ISSN 00223727. doi: 10.1088/0022-3727/30/14/011.
- [33] Alireza Javidi Shirvan and Isabelle Choquet. A review of cathode-arc coupling modeling in GTAW. Welding in the World, 60(4):821–835, 2016. ISSN 00432288. doi: 10.1007/ s40194-016-0319-7.
- [34] M. Baeva. Non-equilibrium Modeling of Tungsten-Inert Gas Arcs. Plasma Chemistry and Plasma Processing, 37(2):341–370, 2017. doi: 10.1007/s11090-017-9785-y.
- [35] Fiona F. Chen, Junting Xiang, David G. Thomas, and Anthony B. Murphy. Modelbased parameter optimization for arc welding process simulation. Applied Mathematical Modelling, 81:386–400, May 2020. doi: 10.1016/j.apm.2019.12.014. URL [https:](https://doi.org/10.1016/j.apm.2019.12.014) [//doi.org/10.1016/j.apm.2019.12.014](https://doi.org/10.1016/j.apm.2019.12.014).
- [36] A Gleizes, J J Gonzalez, and P Freton. Thermal plasma modelling. Journal of Physics D: Applied Physics, 38(9):R153–R183, April 2005. doi: 10.1088/0022-3727/38/9/r01. URL <https://doi.org/10.1088/0022-3727/38/9/r01>.
- [37] J.J. Pan, L.J. Yang, S.S. Hu, and S.J. Chen. Numerical analysis of keyhole formation and collapse in variable polarity plasma arc welding. International Journal of Heat and Mass Transfer, 109:1218–1228, June 2017. doi: 10.1016/j.ijheatmasstransfer.2016.12.089. URL <https://doi.org/10.1016/j.ijheatmasstransfer.2016.12.089>.
- [38] Olivier Simonin, Clarisse Delalondre, and Pierre-louis Viollet. Modelling in thermal plasma and electric arc column. 64(5):623–628, 1992.
- [39] Manabu Tanaka, Hidenori Terasaki, Masao Ushio, and John J. Lowke. A unified numerical modeling of stationary tungsten-inert-gas welding process. Metallurgical and Materials Transactions A, 33(7):2043–2052, July 2002. doi: 10.1007/s11661-002-0036-2. URL <https://doi.org/10.1007/s11661-002-0036-2>.
- [40] M. Tanaka. An introduction to physical phenomena in arc welding processes. Welding International, 18(11):845–851, 2004. ISSN 17542138. doi: 10.1533/wint.2004.3342. [3](#page-17-0)
- [41] Anthony B. Murphy. A perspective on arc welding research: The importance of the arc, unresolved questions and future directions. Plasma Chemistry and Plasma Processing, 35 (3):471–489, March 2015. doi: 10.1007/s11090-015-9620-2. URL [https://doi.org/](https://doi.org/10.1007/s11090-015-9620-2) [10.1007/s11090-015-9620-2](https://doi.org/10.1007/s11090-015-9620-2). [3](#page-17-0)
- [42] Yasunori Tanaka, Takayasu Fujino, and Toru Iwao. Review of Thermal Plasma Simulation Technique. IEEJ Transactions on Electrical and Electronic Engineering, 14(11):1582–1594, 2019. ISSN 19314981. doi: 10.1002/tee.23040.
- [43] Juan Pablo Trelles. Advances and challenges in computational fluid dynamics of atmospheric pressure plasmas. Plasma Sources Science and Technology, 27(9):093001, September 2018. doi: 10.1088/1361-6595/aac9fa. URL [https://doi.org/10.1088/1361-6595/](https://doi.org/10.1088/1361-6595/aac9fa) [aac9fa](https://doi.org/10.1088/1361-6595/aac9fa). [3](#page-17-0)
- [44] Varios Autores. Shielding gases handbook, . URL [https://www.esabna.com/euweb/](https://www.esabna.com/euweb/mig_handbook/592mig4_1.htm) [mig\\_handbook/592mig4\\_1.htm](https://www.esabna.com/euweb/mig_handbook/592mig4_1.htm). Accedido 01-02-2021. [3](#page-17-0)
- [45] Fenggui Lu, Hui Ping Wang, Anthony B. Murphy, and Blair E. Carlson. Analysis of energy flow in gas metal arc welding processes through self-consistent three-dimensional process simulation. International Journal of Heat and Mass Transfer, 68:215–223, 2014. ISSN 00179310. doi: 10.1016/j.ijheatmasstransfer.2013.09.021. URL [http://dx.doi.org/](http://dx.doi.org/10.1016/j.ijheatmasstransfer.2013.09.021) [10.1016/j.ijheatmasstransfer.2013.09.021](http://dx.doi.org/10.1016/j.ijheatmasstransfer.2013.09.021). [3,](#page-17-0) [31](#page-45-0)
- [46] Hans U. Eckert. Analytical solution of the energy balance equation for thermal induction plasmas in argon. In Fluid and Plasma Dynamics Conference. American Institute of Aeronautics and Astronautics, June 1968. doi: 10.2514/6.1968-711. URL <https://doi.org/10.2514/6.1968-711>. [4](#page-18-0)
- [47] J. N. DuPont and A. R. Marder. Thermal efficiency of arc welding processes. Welding Journal (Miami, Fla), 74(12):406–s, 1995. ISSN 00432296. [4](#page-18-0)
- [48] Victor Garcia-Garcia, Juan Cristobal Camacho-Arriaga, and Francisco Reyes-Calderon. A simplified elliptic paraboloid heat source model for autogenous GTAW process. International Journal of Heat and Mass Transfer, 100:536–549, September 2016. doi: 10.1016/j.ijheatmasstransfer.2016.04.064. URL [https://doi.org/10.1016/j.](https://doi.org/10.1016/j.ijheatmasstransfer.2016.04.064) [ijheatmasstransfer.2016.04.064](https://doi.org/10.1016/j.ijheatmasstransfer.2016.04.064).[4](#page-18-0)
- [49] Kai Liu, Fan Yang, Shaohua Wang, Bing Gao, and Chong Xu. The research on the heat source characteristics and the equivalent heat source of the arc in gaps.  $In$ ternational Journal of Heat and Mass Transfer, 124:177–189, 2018. ISSN 00179310. doi: 10.1016/j.ijheatmasstransfer.2018.03.048. URL [https://doi.org/10.1016/j.](https://doi.org/10.1016/j.ijheatmasstransfer.2018.03.048) [ijheatmasstransfer.2018.03.048](https://doi.org/10.1016/j.ijheatmasstransfer.2018.03.048).[4](#page-18-0)
- [50] Bharat Singh, Piyush Singhal, and Kuldeep Kumar Saxena. Investigation of thermal efficiency and depth of penetration during GTAW process. Materials Today: Proceedings, 18:2962–2969, 2019. ISSN 22147853. doi: 10.1016/j.matpr.2019.07.166. URL <https://doi.org/10.1016/j.matpr.2019.07.166>. [4](#page-18-0)
- [51] Yuewei Ai, Ping Jiang, Xinyu Shao, Peigen Li, and Chunming Wang. A three-dimensional numerical simulation model for weld characteristics analysis in fiber laser keyhole welding. International Journal of Heat and Mass Transfer, 108:614–626, 2017. ISSN 00179310. doi: 10.1016/j.ijheatmasstransfer.2016.12.034. URL [http://dx.doi.org/10.1016/](http://dx.doi.org/10.1016/j.ijheatmasstransfer.2016.12.034) [j.ijheatmasstransfer.2016.12.034](http://dx.doi.org/10.1016/j.ijheatmasstransfer.2016.12.034). [4](#page-18-0)
- [52] Julian Szekely, Richard Westhoff, and Amjad H. Dilawari. An Assessment of the Heat and Fluid Flow Phenomena Inside Plasma Torches in Non-transferred Arc Systems. ISIJ International, 30(5):381–389, 1990. ISSN 09151559. doi: 10.2355/isijinternational.30.381. [4](#page-18-0)
- [53] François Pichot, Michel Danis, Eric Lacoste, and Yann Danis. Numerical definition of an equivalent GTAW heat source. Journal of Materials Processing Technology, 213(7): 1241–1248, 2013. ISSN 09240136. doi: 10.1016/j.jmatprotec.2013.01.009.
- [54] Dongsheng Wu, Shinichi Tashiro, Xueming Hua, and Manabu Tanaka. Analysis of the energy propagation in the keyhole plasma arc welding using a novel fully coupled plasma arc-keyhole-weld pool model. International Journal of Heat and Mass Transfer, 141:604– 614, 2019. ISSN 00179310. doi: 10.1016/j.ijheatmasstransfer.2019.07.008. [4](#page-18-0)
- [55] Michael Schnick, Uwe Fussel, Martin Hertel, Sascha Rose, Martin Haessler, Andreas Spille-Kohoff, and Anthony B. Murphy. Numerical investigations of the influence of metal vapour in GMA welding. Welding in the World, 55(11-12):114–120, November 2011. doi: 10.1007/ bf03321549. URL <https://doi.org/10.1007/bf03321549>. [4](#page-18-0)
- [56] P. F. Mendez and S. A. David. Scaling laws in welding modeling. In Trends in welding research, TRENDS IN WELDING RESEARCH -INTERNATIONAL CONFERENCE-, 7th:; International conference, Trends in welding research, volume 7, pages 103–108, Materials Park, Ohio:. ASM International,;. ISBN 0871708426, 9780871708427. [4](#page-18-0)
- [57] Alfredo Delgado-Alvarez, Patricio F. Mendez, and Marco A. Ramirez-Argaez. Dimensionless representation of the column characteristics and weld pool interactions for a DC argon arc. Science and Technology of Welding and Joining, 24(7):634–643, March 2019. doi: 10.1080/13621718.2019.1584455. URL [https://doi.org/10.1080/13621718.](https://doi.org/10.1080/13621718.2019.1584455) [2019.1584455](https://doi.org/10.1080/13621718.2019.1584455). [4](#page-18-0)
- [58] Alfredo Delgado-Alvarez, Patricio F Mendez, Anthony B Murphy, and Marco A Ramirez-Argaez. Generalized representation of arc shape, arc column characteristics and arc-weld pool interactions for dc electric arcs burning in monoatomic gases. Journal of Physics D: Applied Physics, 54(5):055001, November 2021. doi: 10.1088/1361-6463/abbfc7. URL <https://doi.org/10.1088/1361-6463/abbfc7>. [4](#page-18-0)
- [59] Alberto Velazquez-Sanchez, Alfredo Delgado-Alvarez, Patricio F. Mendez, Anthony B. Murphy, and Marco A. Ramirez-Argaez. Dominant heat transfer mechanisms in the gtaw plasma arc column. Submitted. [5](#page-19-0)
- [60] Alberto Velázquez Sánchez and Marco Aurelio Ramírez Argáez. Análisis cuantitativo de los mecanismos de transferencia de calor dentro de arcos eléctricos de soldadura. 2020.
- [61] Jose Alfredo Delgado Alvarez and Marco Aurelio Ramírez Argáez. Determinacion de las caracteristicas magnetohidrodinamicas de plasma de soldadura mediante simulacion numerica y teorias de escalamiento. 2021. VII, [5,](#page-19-0) [17,](#page-31-0) [18](#page-32-0)
- [62] Jonas Alexis, Marco Ramirez, Gerardo Trapaga, and Par Jonsson. Modeling of a DC electric arc furnace. heat transfer from the arc. ISIJ International,  $40(11):1089-$ 1097, 2000. doi: 10.2355/isijinternational.40.1089. URL [https://doi.org/10.2355/](https://doi.org/10.2355/isijinternational.40.1089) [isijinternational.40.1089](https://doi.org/10.2355/isijinternational.40.1089). [7](#page-21-0)
- [63] J J Lowke and M Tanaka. 'LTE-diffusion approximation' for arc calculations. Journal of Physics D: Applied Physics, 39(16):3634–3643, August 2006. doi: 10.1088/0022-3727/39/ 16/017. URL <https://doi.org/10.1088/0022-3727/39/16/017>. [7](#page-21-0)
- [64] M.I. Boulos, P. Fauchais, and E. Pfender. Thermal Plasmas: Fundamentals and Applications. Springer US, 1994. ISBN 9780306446078. [8](#page-22-0)
- [65] Y. Cressault. Basic knowledge on radiative and transport properties to begin in thermal plasmas modelling. AIP Advances, 5(5), 2015. ISSN 21583226. doi: 10.1063/1.4920939.
- [66] Y Cressault, M E Rouffet, A Gleizes, and E Meillot. Net emission of ar,h2,he thermal plasmas at atmospheric pressure. Journal of Physics D: Applied Physics, 43(33):335204, aug 2010. doi: 10.1088/0022-3727/43/33/335204. URL [https://doi.org/10.1088/](https://doi.org/10.1088/0022-3727/43/33/335204) [0022-3727/43/33/335204](https://doi.org/10.1088/0022-3727/43/33/335204).
- [67] A. B. Murphy and C. J. Arundelli. Transport coefficients of argon, nitrogen, oxygen, argon-nitrogen, and argon-oxygen plasmas. Plasma Chemistry and Plasma Processing, 14 (4):451–490, December 1994. doi: 10.1007/bf01570207. URL [https://doi.org/10.](https://doi.org/10.1007/bf01570207) [1007/bf01570207](https://doi.org/10.1007/bf01570207).
- [68] Maher I. Boulos. The Role of Transport Phenomena and Modeling in the Development of Thermal Plasma Technology. Plasma Chemistry and Plasma Processing, 36(1):3–28, 2016. ISSN 02724324. doi: 10.1007/s11090-015-9660-7. [8](#page-22-0)
- [69] Marco A Ramirez, Gerardo Trapaga, and John McKelliget. A comparison between two different numerical formulations of welding arc simulation. Modelling and Simulation in Materials Science and Engineering, 11(4):675–695, 6 2003. doi: 10.1088/0965-0393/11/4/ 316. URL <https://doi.org/10.1088/0965-0393/11/4/316>. [13](#page-27-0)
- [70] S.V. Patankar. Numerical Heat Transfer and Fluid Flow. Electro Skills Series. Hemisphere Publishing Corporation, 1980. ISBN 9780070487406. [17](#page-31-0)